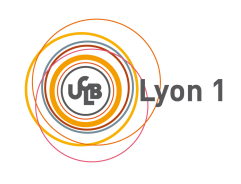

# **Architecture Matérielle et Logicielle (LIF6)**

**Cahier d'exercices, printemps 2016**

# **Table des matières**

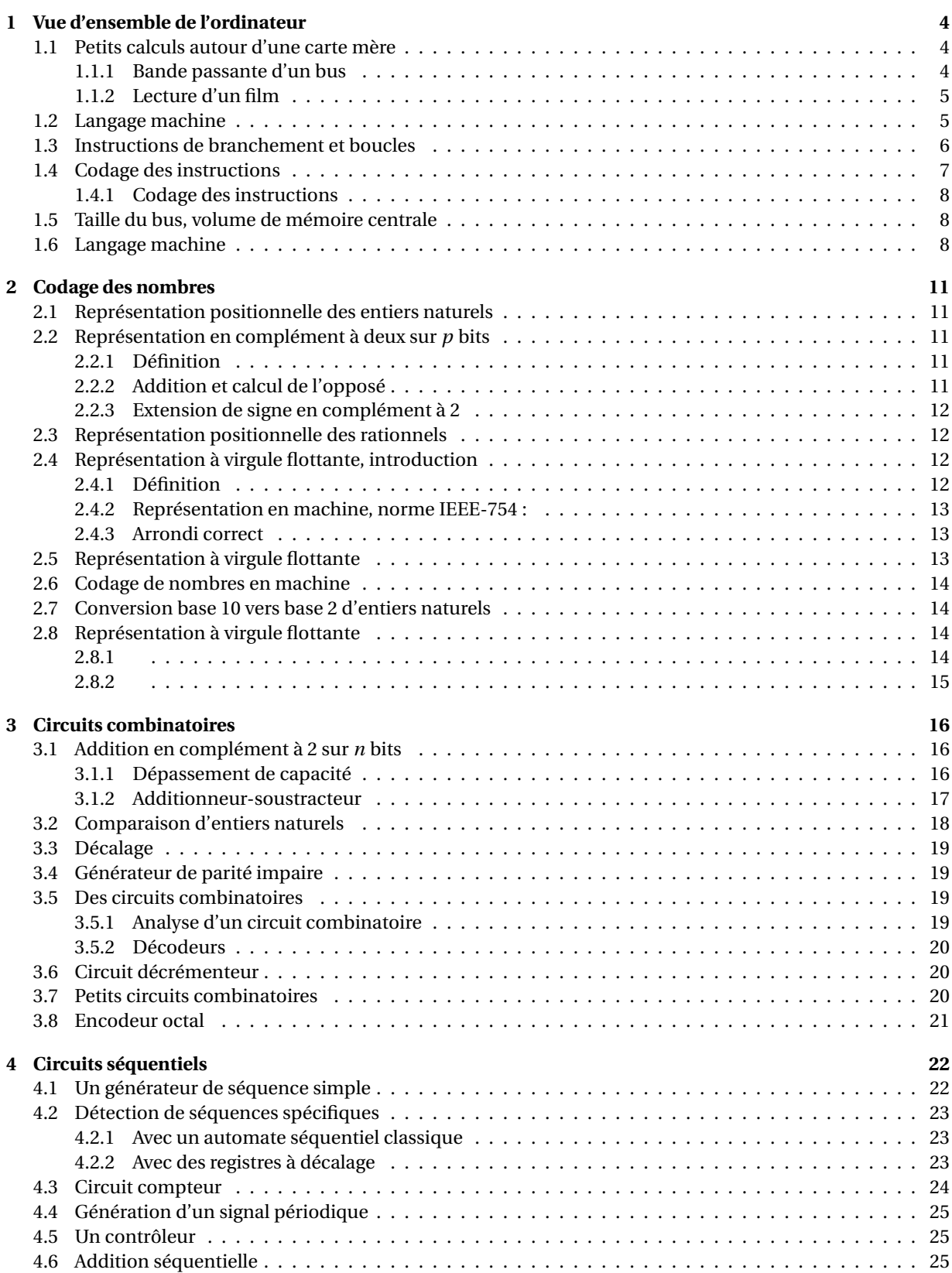

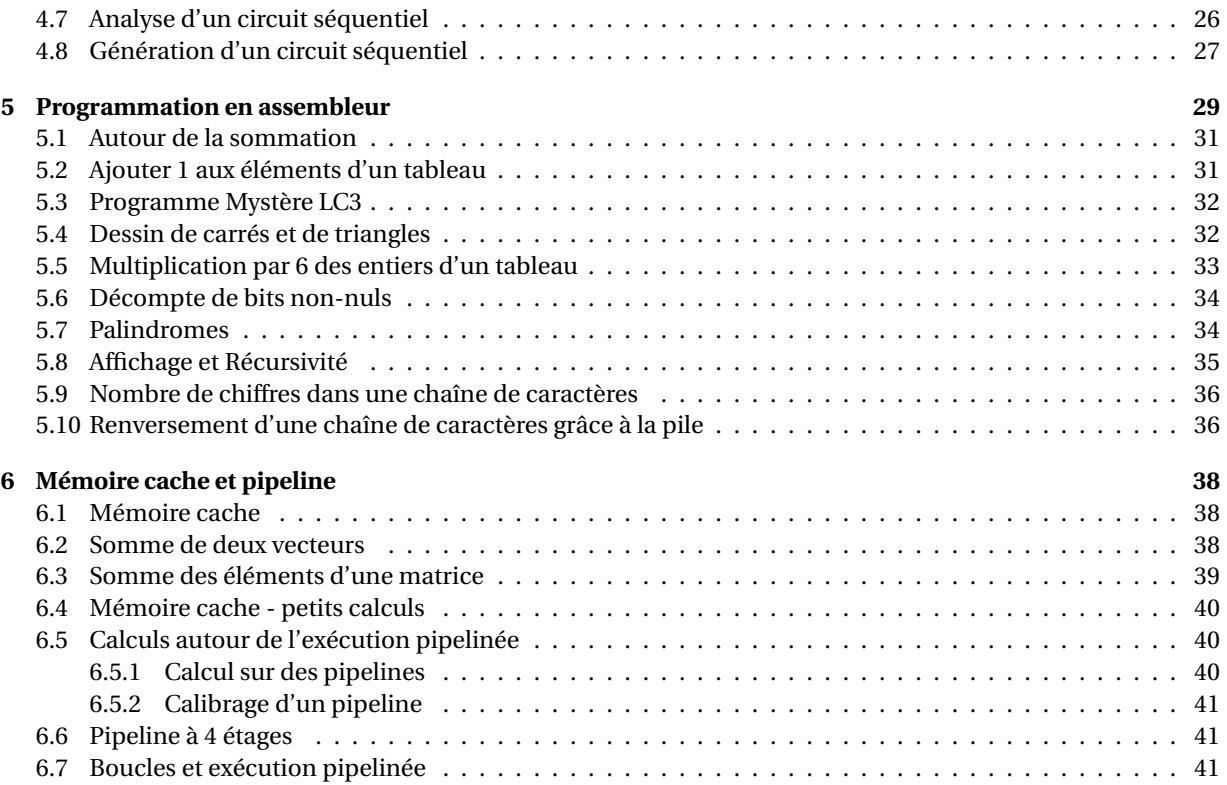

# **Thème 1**

# <span id="page-3-0"></span>**Vue d'ensemble de l'ordinateur**

#### <span id="page-3-1"></span>**Exercice 1 : Petits calculs autour d'une carte mère**

Les tailles des mémoires sont des puissances de deux ou des multiples de telles puissances. On utilise parfois les préfixes SI en leur associant la puissance de 2 la plus proche : par exemple 1024 octets est souvent abusivement noté 1 ko, bien que 1 ko = 1000 o. . . La norme CEI-60027-2 définie des *préfixes binaires* pour éviter la confusion :

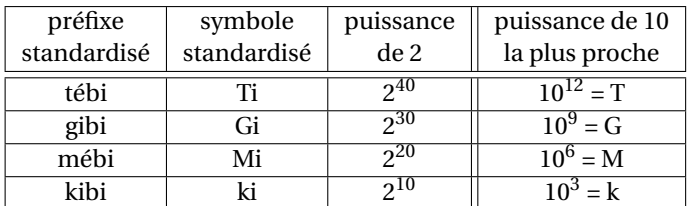

Ainsi, 1024 octets = 1 kibi-octet = 1 kio. On utilisera ces préfixes binaires par la suite.

La *carte mère* d'un PC regroupe des fonctionnalités de base d'un ordinateur : processeur, mémoire centrale et gestion des E/S.

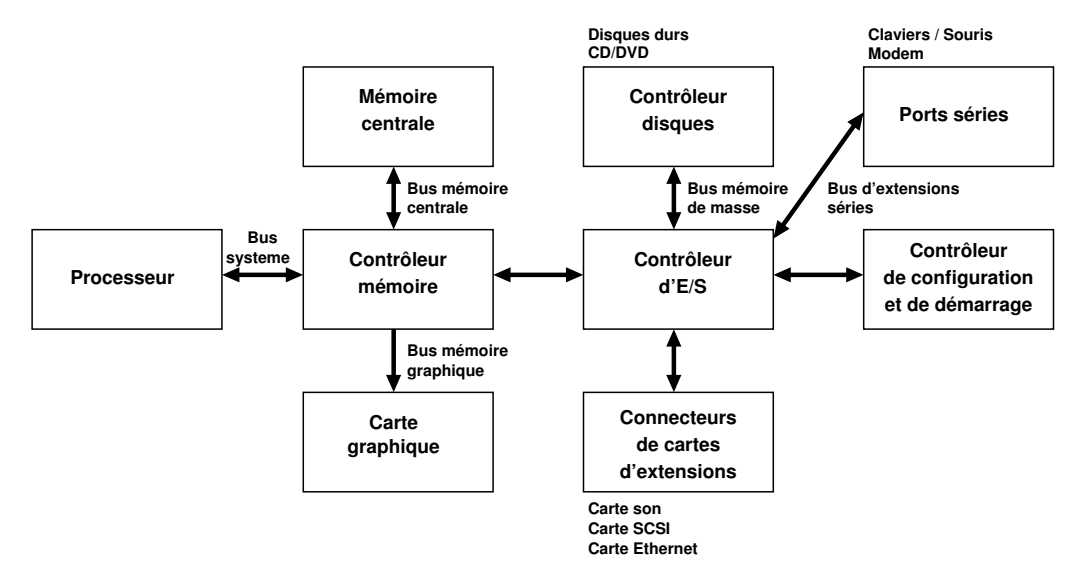

#### <span id="page-3-2"></span>**Partie 1 : Bande passante d'un bus**

La bande passante d'un bus, aussi appelée débit crête, est la quantité de données pouvant circuler sur ce bus par unité de temps. Sur la carte mère d'un PC, le bus reliant le processeur au contrôleur mémoire est le bus système, souvent appelé *Front Side Bus* (FSB). Supposons ici que le FSB d'un certain ordinateur est capable d'assurer le transfert de 8 octets à la fréquence de 400 MHz.

Un contrôleur mémoire prend à sa charge les échanges entre le processeur et la mémoire centrale, entre le processeur et le contrôleur d'E/S, et entre le processeur et la mémoire vidéo. Le contrôleur mémoire peut en outre mettre en place un accès direct entre le contrôleur d'E/S et la mémoire centrale ou la mémoire vidéo (accès DMA pour *Direct Memory Access*) : le contrôleur d'E/S pourra par exemple transférer directement des données d'un périphérique à la mémoire vidéo sans qu'elles transitent par le processeur.

- **1**) Quelle est la bande passante du bus FSB considéré exprimée en Go/s? Rappelons que 1 Go =  $10^9$  o.
- **2**) Quelle est la bande passante du bus FSB considérée exprimée en Gio/s ? Rappelons que 1 Gio = 2<sup>30</sup> o.
- **3**) Supposons que le bus mémoire centrale permet le transfert de mots de 32 bits à la fréquence de 266 MHz. Quelle est la bande passante du bus mémoire centrale en Go/s ?
- <span id="page-3-3"></span>**4**) Que penser de la différence de bande passante entre le bus de la mémoire centrale et celle du FSB ?

#### **Partie 2 : Lecture d'un film**

Un film est lu à partir d'un disque dur, connecté via le bus IDE au contrôleur de disque. Le film est noncompressé, et constitué d'une succession d'images de 512×384 pixels en 256 couleurs. On suppose que le défilement des images se fait en 24 images par seconde.

- **1**) Quels sont les bus utilisés pour le transfert ?
- **2**) Quel est le débit (en Mo/s) requis pour le transfert du film du disque dur à la mémoire vidéo ?
- **3**) Supposons que le bus de la mémoire vidéo a une bande passante identique à celle du bus de la mémoire centrale. Quelle est la part (en pourcentage) de la bande passante du bus de la mémoire vidéo est consommée par la lecture du film ?

### <span id="page-4-0"></span>**Exercice 2 : Langage machine**

On se place sur un processeur hypothétique, qui accède à une mémoire centrale dans laquelle la taille d'une case mémoire est de 2 octets. Ce processeur dispose des registres suivants :

- **IR**, le registre d'instruction;
- **PC**, le compteur de programme;

— **A** (comme accumulateur), un registre temporaire pour le stockage du résultat des opérations.

Les instructions sont codées comme suit :

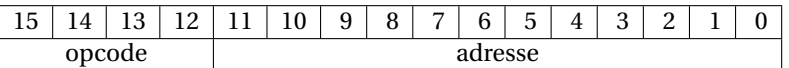

On détaille les instructions suivantes :

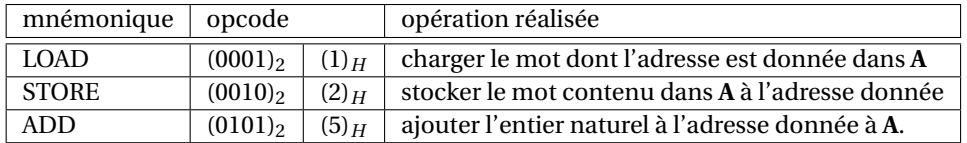

**1**) Combien d'instructions, suivant le codage indiqué ci-dessus, peut compter le jeu d'instruction ?

**2**) Quel est le nombre maximal d'adresses auxquelles une telle instruction peut faire référence ?

**3**) On considère le morceau de programme suivant, écrit en « langage d'assemblage » :

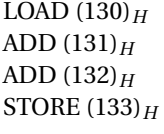

Que fait ce programme ?

- **4**) Traduisez ce programme en langage machine, et représentez le dans la mémoire centrale en plaçant la première instruction à l'adresse (100)*<sup>H</sup>* .
- **5**) On suppose que le contenu des cases mémoires  $(130)$   $\hat{\mu}$  à  $(133)$   $\hat{\mu}$  est initialement le suivant :

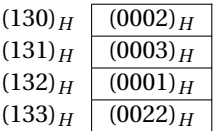

Représentez le contenu des cases mémoires (130)*<sup>H</sup>* à (133)*<sup>H</sup>* , ainsi que celui des registres **PC**, **IR** et **A** après l'exécution de chacune des instructions considérées.

<span id="page-4-1"></span>**6**) Proposez un morceau de programme pour échanger le contenu des cases mémoires  $(130)_H$  et  $(131)_H$ . Écrivez votre proposition en langage d'assemblage.

# **Exercice 3 : Instructions de branchement et boucles**

Un processeur 8 bits est doté d'un espace mémoire de 64 Kio; à chaque adresse en mémoire centrale correspond une case de 1 octet. Le processeur dispose de 4 registres de travail, indicés de 0 à 4 et notés R0. . .R3, ainsi que d'un *program status register* (le PSR), qui comporte un drapeau nommé z : ce drapeau est à 1 si la dernière valeur écrite dans l'un des registres était nulle, 0 sinon. Les instructions sont codées sur 1 ou 2 octets, comme indiqué dans le tableau ci-dessous :

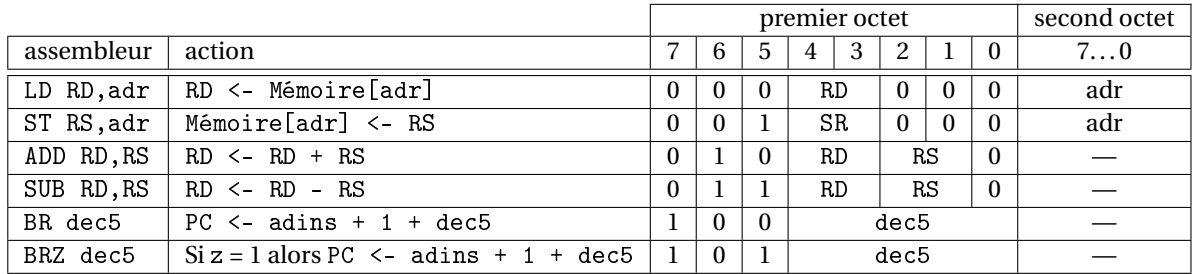

Dans ce tableau :

- RD désigne un registre de destination et RS un registre source (R0. . .R3);
- PC désigne le compteur de programme (adresse de la prochaine instruction);
- adr et adins désignent des adresses en mémoire, codées sur 1 octet;
- Mémoire[adr] désigne la case mémoire d'adresse adr.

Principe des instructions de branchement BR et BRZ : ces instructions permettent de faire des sauts dans le programme, en modifiant la valeur de PC. On note adins l'adresse de l'instruction de branchement dans le programme, et dec5 est un entier (décalage) codé en complément à 2 sur 5 bits par rapport à cette adresse :

- Dans le cas de BR dec5, lorsque l'instruction est exécutée, alors l'instruction qui sera exécutée ensuite est celle à l'adresse adins + 1 + dec5 (branchement inconditionnel).
- Dans le cas de BRZ dec5 : si z = 1 lorsque l'instruction est exécutée, alors la prochaine instruction exécutée est celle à l'adresse adins + 1 + dec5 (branchement pris), sinon la prochaine instruction sera celle à l'adresse adins + 1 (branchement non-pris).

Un programmeur qui écrit en langage d'assemblage n'a pas besoin de calculer lui même les adresses de son programme : il utilise simplement une étiquette pour désigner l'adresse d'une instruction ou d'une donnée, comme dans le programme ci-dessous. Dans le cas des instructions de branchement, l'assembleur calculera lui-même les valeurs de décalage (dec5).

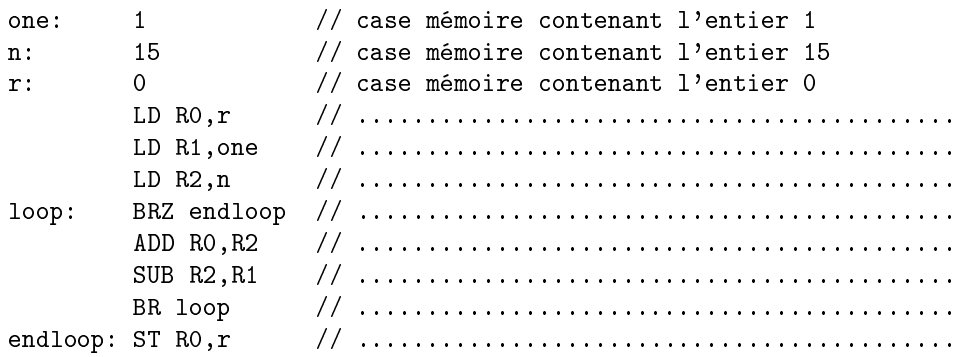

- **1**) Si un programme comporte une instruction BR dec5 à l'adresse adins, dans quel intervalle pourra se trouver l'adresse adsuiv de la prochaine instruction à être exécutée ? Justifiez votre réponse.
- **2**) Les instructions LD et ST décrites dans l'énoncé ne permettent pas d'accéder à tout l'espace mémoire dont dispose le processeur : pourquoi ?
- **3**) Ajouter des commentaires succincts au programme ci-dessus, en indiquant l'action algorithmique effectuée par chaque instruction. Expliquez ensuite ce que calcule ce programme.
- **4**) On suppose que l'étiquette one sera rangée en mémoire à l'adresse (001*A*)*<sup>H</sup>* . Complétez le tableau cidessous, en indiquant pour chaque donnée son adresse, et pour chaque instruction l'adresse de son premier octet.

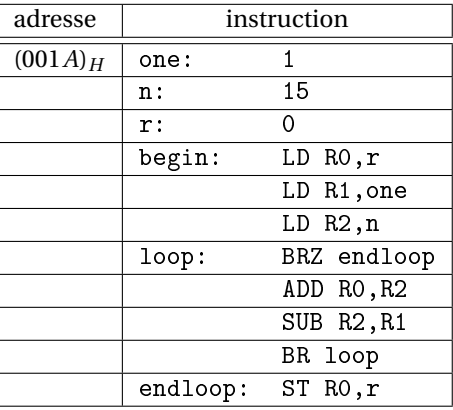

- **5**) Calculez la valeur de décalage dec5 pour l'instruction BRZ endloop, puis pour l'instruction BR loop : détaillez bien vos calculs. Donnez votre résultat en décimal puis en binaire.
- **6**) Donnez le codage en binaire du programme (rayez les octets inutiles) :

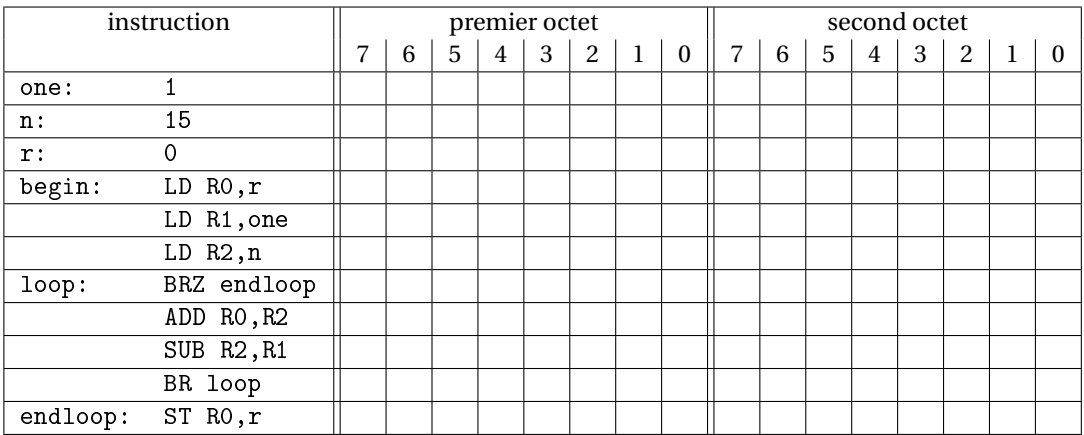

**7**) Donnez le codage en mémoire du programme, en donnant le contenu des cases de la mémoire en hexadécimal :

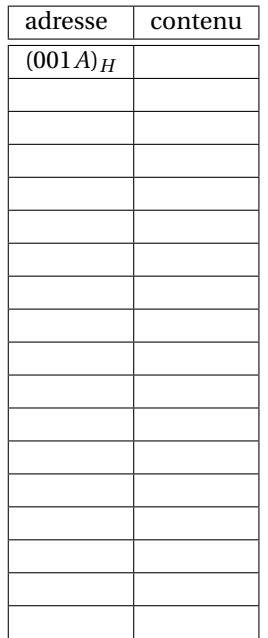

# <span id="page-6-0"></span>**Exercice 4 : Codage des instructions**

Soit un processeur 8 bits, équipé de 4 registres de 8 bits (nommés r0, r1, r2 et r3) et d'un bus d'adresses sur 16 bits. Son jeu d'instructions comporte :

— deux instructions d'accès à la mémoire :

- « st rs, @mem » : stocke la valeur du registre rs dans l'octet d'adresse @mem;
- « ld rd, @mem » : stocke le contenu de l'octet d'adresse @mem dans le registre rd;

— des instructions réalisant des opérations arithmétiques ou logiques :

- « op rd, rs » avec op appartenant à :
	- $-$  add (rd = rd + rs),
	- $-$  sub (rd = rd rs),
	- $-$  and  $(\text{rd} = \text{rd} \& \text{rs})$ ,
	- $-$  or (rd = rd | rs),
	- $-$  xor (rd = rd  $\oplus$  rs).
- « op rd » avec op appartenant à :
	- $-$  not (rd =  $\tilde{ }$  rd),
	- shr (rd = rd  $\ast$  1, décalage arithmétique vers la droite),
	- shl (rd = rd  $\le$  1, décalage arithmétique vers la gauche).

#### <span id="page-7-0"></span>**Partie 1 : Codage des instructions**

On veut écrire un programme destiné à ce processeur et qui réalise le calcul : A = 2 \* (B + C) - 18. On suppose que le contenu de la variable A est à l'adresse 1230*<sup>H</sup>* , celui de B à l'adresse 1231*<sup>H</sup>* et celui de C à l'adresse 1232<sub>H</sub>. On peut stocker des constantes à partir de l'adresse 2000<sub>H</sub>.

- **1**) Quel doit être le contenu de la mémoire avant l'exécution du programme si on veut que B soit égal à 10 et C à 26?
- **2**) Écrire un programme utilisant le jeu d'instructions du processeur et calculant  $A = 2 * (B + C) 18$ (pour aller plus loin : comment faire pour multiplier par 5, ou une autre « petite » constante entière ?).
- **3**) Proposez un codage de chaque instruction en essayant de minimiser sa taille (qui sera néanmoins forcément multiple de l'octet). Vous devrez pour cela proposer un codage de taille variable, pouvant comporter plusieurs octets par instruction.
- **4**) Combien de codages restent pour coder d'autres instructions ?
- **5**) En supposant que le processeur va chercher la première instruction à l'adresse 4000*<sup>H</sup>* , donner la représentation en mémoire du programme pour le calcul de  $A = 2 * (B + C) - 18$ .

#### <span id="page-7-1"></span>**Exercice 5 : Taille du bus, volume de mémoire centrale**

Sur un certain ordinateur, on suppose que le bus entre le processeur et la mémoire centrale comporte 32 fils d'adresse.

- 1. Si à chaque adresse de la mémoire centrale correspond un octet :
	- (a) Quel est le nombre d'octets adressables ?
	- (b) Quelle est la taille maximale de la mémoire ? Exprimez votre réponse en octet puis en Gio.
	- (c) Combien de fils de donnée doit comporter le bus ?
- 2. Si à chaque adresse correspond un mot de 32 bits :
	- (a) Quel est le nombre de mots adressables ?
	- (b) Quelle est la taille maximale de la mémoire ? Exprimez votre réponse en octet puis en Gio.
	- (c) Combien de fils de donnée doit comporter le bus ?

#### <span id="page-7-2"></span>**Exercice 6 : Langage machine**

Un processeur 8 bits est doté d'un espace mémoire de 64 Kio; à chaque adresse en mémoire centrale correspond une case de 1 octet. Le processeur dispose de 4 registres de travail, indicés de 0 à 4 et notés R0. . .R4. Les instructions sont codées sur 1 ou 2 octets, comme indiqué dans le tableau ci-dessous :

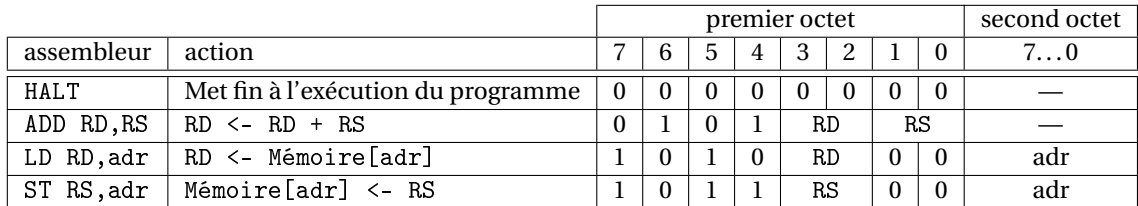

Dans ce tableau :

- RD désigne un registre de destination et RS un registre source (R0. . .R4);
- adr désigne une adresse en mémoire, codée sur 1 octet;
- Mémoire[adr] désigne la case mémoire d'adresse adr.

Un programmeur qui écrit en langage d'assemblage n'a pas besoin de calculer lui-même les adresses de son programme : il utilise simplement une étiquette pour désigner l'adresse d'une instruction ou d'une donnée, et l'assembleur se charge du calcul des adresses. Dans le programme ci-dessous, les étiquettes zero, a et b désignent l'adresse de donnée ou de résultats en mémoire.

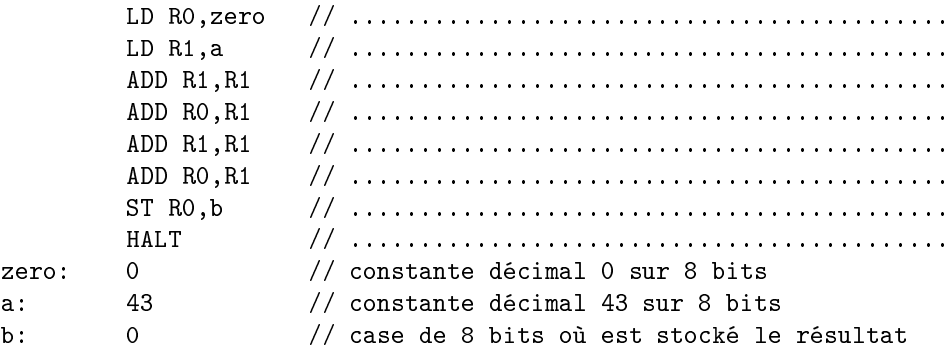

- **1**) Ajouter des commentaires au programme ci-dessus, en indiquant l'action effectuée par chaque instruction. Vous utiliserez les étiquettes a et b comme des noms de variables pour clarifier vos commentaires. Exprimez ensuite la valeur de b en fonction de a en fin de programme.
- **2**) On regarde le contenu des registres et des cases mémoire comme des entiers naturels codés en binaire sur 8 bits. Donnez la valeur décimal que prend b après l'exécution du programme. Détaillez vos calculs.
- **3**) On suppose que le programme sera rangé en mémoire à partir de l'adresse (1*A*)*<sup>H</sup>* . Complétez le tableau ci-dessous, en indiquant pour chaque instruction l'adresse de son premier octet et pour chaque donnée son adresse.

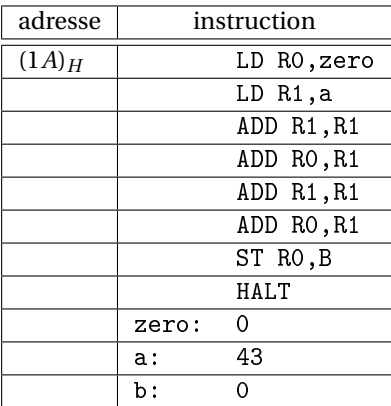

**4**) Donnez le codage en binaire du programme (rayez les octets inutiles) :

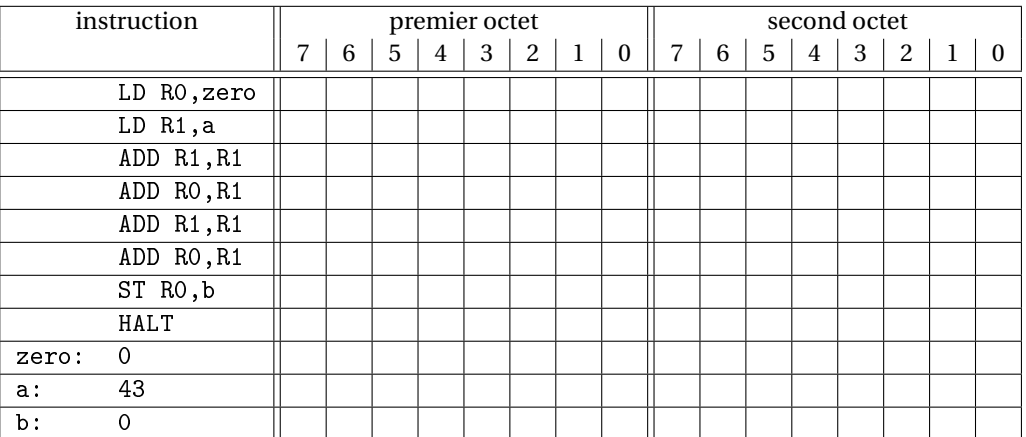

**5**) Donnez le codage en mémoire du programme, en donnant le contenu des cases de la mémoire en hexadécimal :

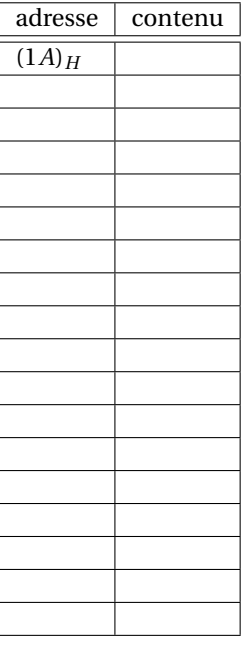

# **Thème 2**

# **Codage des nombres**

<span id="page-10-0"></span>Dans cette partie, le petit encadré « ✄ ✂  $\mathbf{r}$ ✁ **à savoir !** » est utilisé au début des paragraphes qui peuvent être considérés comme du cours.

#### <span id="page-10-1"></span>**Exercice 1 : Représentation positionnelle des entiers naturels**

✄ **à savoir !** Soit *β* ∈ **N**, *β* > 1, une base. Tout *n* ∈ **N** peut être représenté de manière unique par sa *représentation* ✂ ✁ *positionnelle en base β* :

$$
(x_{p-1}x_{p-2}\cdots x_1x_0)_{\beta} := \sum_{i=0}^{p-1} x_i \beta^i.
$$

Les *x<sup>i</sup>* ∈ {0, 1,...,*β*−1} sont les *chiffres* de l'écriture de *n* en base *β*, *p* est le nombre de chiffres nécessaires pour écrire de l'entier naturel *n*. On attribue un symbole à chaque chiffre : chiffres 0 et 1 en binaire, chiffres de 0 à 9 en décimal, chiffres de 0 à F en hexadécimal.

- **1**) La définition permet directement d'effectuer des changements de base : si on connaît l'écriture  $(x_{p-1} \ldots x_0)$ <sup>*β*</sup> de *n*, et qu'on veut connaître cette écriture en base *γ*, il suffit de convertir les chiffres *x<sup>i</sup>* en base *γ*, puis de calculer  $\sum_{i=0}^{p-1} x_i \beta^i$  en base γ. En utilisant cette technique, convertissez (11011)<sub>2</sub> puis (56)<sub>9</sub> en décimal.
- **2**) Une autre technique de changement de base est celle des divisions euclidiennes successives. Rappelez et justifiez cette méthode. Utilisez là pour convertir  $n = (423)_{10}$  en binaire, puis  $(3452)_{10}$  en base 8.
- **3**) Entre les bases 2, 8 et 16, des méthodes plus directes peuvent être utilisées : par exemple, tout chiffre octal est représenté par un entier sur trois bits, et tout entier sur trois bits est représenté par un chiffre octal. Justifiez cette méthode de convertion entre les bases 2 et 8. Convertissez  $(34521)_8$  en base 2 puis 16.

#### <span id="page-10-2"></span>**Exercice 2 : Représentation en complément à deux sur** *p* **bits**

#### <span id="page-10-3"></span>**Partie 1 : Définition**

✄ **à savoir !** Soit un entier relatif *n* à coder en machine sur *p* bits. On adopte la définition suivante pour le codage ✂ ✁ de *n* en complément à 2 sur *p* bits :

$$
(c_{p-1}c_{p-2}\cdots c_1c_0)_{\overline{2}}\!=-c_{p-1}2^{p-1}+\sum_{i=0}^{p-2}c_i2^i.
$$

Une manière d'interpréter le codage en complément à 2 est donc de considérer que le bit le plus à gauche a un poids négatif (−2 *p*−1 ). On peut montrer que *n* ≥ 0 ssi *cp*−<sup>1</sup> = 0, et *n* < 0 ssi *cp*−<sup>1</sup> = 1.

- **1**) Quelle est la valeur décimale codée par  $(10000011)_{\overline{2}}$ ? Par  $(00001010)_{\overline{2}}$ ?
- 2) Comment coder (−120)<sub>10</sub> en complément à 2 sur 8 bits?
- **3**) Quelle est le plus grand entier représentable en complément à 2 sur *p* bits ? Le plus petit ?

#### <span id="page-10-4"></span>**Partie 2 : Addition et calcul de l'opposé**

 $\boxed{\text{\textup{a} savoir !}}$  Soient  $m$  =  $(c_m)_{\overline{2}}$  et  $n$  =  $(c_n)_{\overline{2}}$  en complément à 2 sur  $p$  bits. On dit qu'il y a dépassement de capacité ✂ ✁ dans une opération en complément à 2 sur *p* bits lorsque le résultat de l'opération ne peut pas être représenté sous cette même forme (il est soit trop petit, soit trop grand).

— En l'absence de dépassement de capacité, le codage de *m* +*n* en complément à 2 sur *p* bits est le codage de l'entier naturel (*c<sup>m</sup>* +*cn*) mod 2*<sup>p</sup>* . Si *m* et *n* sont de même signe, il y dépassement ssi le signe du résultat calculé diffère du signe des opérandes; s'ils sont de signes opposés, aucun dépassement n'est possible.

- En l'absence de dépassement de capacité, le codage de −*n* en complément à 2 sur *p* bits est le même que celui de l'entier naturel (*cp*−1*cp*−<sup>2</sup> ...*c*1*c*0)<sup>2</sup> + 1 mod 2*<sup>p</sup>* . Il y dépassement ssi le signe du résultat calculé est le même que celui de l'opérande.
- 1) Posez, en complément à deux sur 8 bits, les additions suivantes :  $(10001010)_{\overline{2}} + (00001011)_{\overline{2}}$ ,  $(10001010)_{\overline{2}} +$  $(10001011)_{\overline{2}}$ ,  $(01001010)_{\overline{2}} + (11001010)_{\overline{2}}$ .
- **2**) Calculez l'opposé de  $(10001010)_{\overline{2}}$  en complément à 2 sur 8 bits, et vérifiez que votre résultat est correct.
- **3**) En complément à 2 sur *p* bits, quel est le seul cas produisant un dépassement de capacité pour le calcul de l'opposé ?

#### <span id="page-11-0"></span>**Partie 3 : Extension de signe en complément à 2**

- 1) Comment sont représentés  $(34)_{10}$  et  $(-42)_{10}$  en complément à 2 sur 8 bits (complément à  $2^8$ )?
- **2**) Comment sont représentés  $(34)_{10}$  et  $(-42)_{10}$  en complément à 2 sur 12 bits (complément à  $2^{12}$ )?
- **3**) Proposez et justifiez une règle permettant de passer de l'écriture d'un entier relatif en complément à 2 sur *p* bits à son écriture en complément à 2 sur *p* +*k* bits (en conservant l'égalité des valeurs bien-entendu).

### <span id="page-11-1"></span>**Exercice 3 : Représentation positionnelle des rationnels**

✄ **à savoir !** Les rationnels sont les nombres de la forme *<sup>p</sup> q* , avec *p* ∈ **Z** et *q* ∈ **N**− {0}. Tout *x* ∈ **Q** positif peut être **décomposé en une partie entière**  $\lfloor x \rfloor$  ∈ **N** ( $\lfloor x \rfloor$  ≤ *x* <  $\lfloor x \rfloor$  +1) et une partie fractionnaire  $\{x\}$  = *x* −  $\lfloor x \rfloor$  (0 ≤  $\{x\}$  < 1). On utilise la notation positionnelle pour l'écriture de {*x*} : s'il existe *q* ∈ **N** t.q.

$$
\{x\} = (0, x_{-1} \dots x_{-q})_{\beta} = \sum_{i=1}^{q} x_{-i} \beta^{-i},
$$

alors *x* = (*xp*−1*xp*−<sup>2</sup> ...*x*0**,***x*−1*x*−<sup>2</sup> ...*x*−*<sup>q</sup>* )*<sup>β</sup>* est l'écriture *x* en base *β*. Le problème est que l'écriture d'un rationnel en base β n'est pas forcément finie : en machine, il faut souvent se contenter d'une approximation. Par contre, on sait que l'écriture d'un rationnel est nécessairement périodique.

✄ **à savoir !** Soit un rationnel 0 ≤ *x* < 1. On veut déterminer son écriture (0,*x*−1*x*−2*x*−<sup>3</sup> ...)<sup>2</sup> en binaire. On a 2 ×  $x = (x_{-1}, x_{-2}, x_{-3}, \ldots)_2$ , donc  $x_{-1} = [2 \times x]$ . En procédant par des multiplications successives par 2, on peut ainsi extraire un par un les bits de l'écriture (binaire) de *x*.

- **1**) Quelle est l'écriture de 13/7 en base *β* = 10 ? L'écriture est périodique, on soulignera la période.
- **2**) Convertir  $1/10 = (0, 1)<sub>10</sub>$ , puis  $(5, 3)<sub>10</sub>$  en écriture binaire.
- **3**) Donnez l'écriture décimale de  $(11, 1001)$ <sub>2</sub>.
- **4**) Donnez une écriture sous la forme d'une fraction de deux nombres décimaux de  $(0,0101)_2$ .

# <span id="page-11-2"></span>**Exercice 4 : Représentation à virgule flottante, introduction**

#### <span id="page-11-3"></span>**Partie 1 : Définition**

✄ ✂ l. ✁ **à savoir !** On s'intéresse aux nombres à virgule flottante binaires à *p* bits de précision, que nous appellerons aussi *nombres flottants*. Un *nombre flottant normalisé x* est soit 0, soit un rationnel de la forme

$$
x = (-1)^{s} \times (1, x_1 \dots x_{p-1})_2 \times 2^{e},
$$

où *s* ∈ {0, 1} est son *signe*,  $(1, x_1 ... x_{p-1})_2$  est sa *mantisse*, et *e* ∈ **Z** est son *exposant*, t.q.  $e_{\min}$  ≤  $e$  ≤  $e_{\max}$ .

- **1**) Lister l'ensemble des flottants normalisés positifs avec 3 bits de précision, *e*min = −1 et *e*max = 1 :
- <span id="page-11-4"></span>**2**) Déterminez le plus petit flottant normalisé positif non nul *λ*, le plus grand flottant normalisé *σ*, et l'écart entre deux flottants consécutifs de même exposant *e*.

#### **Partie 2 : Représentation en machine, norme IEEE-754 :**

✄ **à savoir !** La norme IEEE-754 définit la manière dont sont représentés les flottants sur les ordinateurs actuels. ✂ ✁ On considère le code suivant :

$$
c = \boxed{s \mid code de l'exposant : c_e \mid} \qquad code de la mantisse : c_m
$$
  
1 bit *k* bits *p-1* bits

Pour un flottant normal, la valeur codée est  $f(c) = (-1)^{s(c)} \times m(c) \times 2^{e(c)}$ , avec

- $s(c) = s$  le signe du flottant.
- $m(c) = (1, c_m)_2$ , ce qui signifie que le 1 de tête est codé implicitement.
- *e*(*c*) dépend de (*c<sup>e</sup>* )2, mais doit être interprété avec moultes précautions. . .
- Comme  $c_e$  est un code sur *k* bits, notons que  $0 \leq (c_e)_2 \leq 2^k 1$ .
	- (*c<sup>e</sup>* )<sup>2</sup> = 0 et (*cm*)<sup>2</sup> = 0 indique que le nombre représenté est 0. Il y a deux codages de 0 : −0 ou +0 selon *s*.
	- ( $c_e$ )<sub>2</sub> = 2<sup>k</sup> − 1 indique une valeur exceptionnelle (+Inf, -Inf, NaN) : 1/0 = +Inf, 0/0 = NaN, *a* + Inf = Inf, . . .
	- 1 ≤ (*c<sup>e</sup>* )<sup>2</sup> ≤ 2 *<sup>k</sup>* −2 indique que le nombre représenté est normal. Alors,

$$
m(c) = (1, c_m)_2
$$
 et  $e(c) = (c_e)_2 - (2^{k-1} - 1)$ .  
biais

Les types float et double du C correspondent à deux formats prévus par la norme IEEE-754, appelés *simple précision* et la *double précision* :

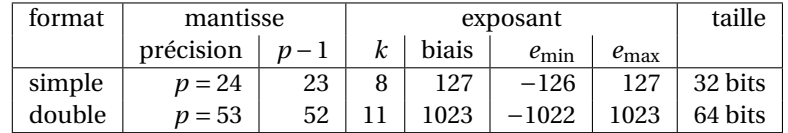

**1**) Donnez les valeurs extrêmes *λ* et *σ* pour la simple et la double précision.

**2**) Donnez le codage de  $(1, 5)_{10}$  en simple précision, sous la forme d'un code en hexadécimal.

#### <span id="page-12-0"></span>**Partie 3 : Arrondi correct**

✄ **à savoir !** Pour représenter un réel *r* par un nombre flottant, il faut en général arrondir *r* . La norme IEEE-754 ✂ ✁ propose 4 modes d'arrondi, mais on n'utilise que l'*arrondi au plus proche* (RN) dans ce TD : RN(*r* ) est le flottant le plus proche de *r* , et si *r* est équidistant de deux flottants consécutifs alors RN(*r* ) est celui dont la mantisse se te plus proche de r, et si r est equidistant de deux hottants consecutifs alors KIV(r) est celui dont la manusse se<br>termine par un 0. La norme impose *l'arrondi correct* pour les opérations +, -, ×, / et √· : le résultat c être le résultat exact arrondi selon le mode d'arrondi courant.

- **1**) Donnez la représentation positionnelle en base 2 de  $(0, 1)_{10}$ .
- **2**) Est-il possible de représenter exactement  $(0, 1)_{10}$  par un flottant binaire?
- **3**) Représentez  $(0, 1)_{10}$  par un flottant sur 8 bits de précision. S'il y a lieu, effectuez un arrondi au plus proche.

### <span id="page-12-1"></span>**Exercice 5 : Représentation à virgule flottante**

On travaille sur une machine où les flottants binaires sont codés sur 12 bits. On considère le code :

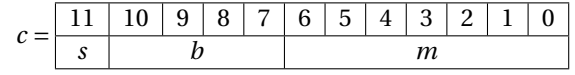

Le nombre représenté est  $f(c) = (-1)^s \times (1, m)_2 \times 2^e$ , avec  $e = (b)_2 - 2^3$  si 1 ≤  $(b)_2$  ≤ 14, (on ne se préoccupe pas du codage des sous-normaux ni des valeurs exceptionnelles ici).

- **1**) Quel nombre  $x_1$  est représenté par le code hexadécimal  $c = 637_H$ , si on le regarde comme le codage d'un flottant ? Donnez votre résultat sous la forme d'une représentation positionnelle à virgule en décimal.
- **2**) Quel est le nombre flottant  $x_2$  immédiatement supérieur à  $x_1$ ?
	- Donnez votre résultat sous la forme  $x_2 = (-1)^s \times (1, m)_2 \times 2^e$ ,
	- $-$  puis donnez le codage de  $x_2$  en hexadécimal.
- **3**) Comment est représenté le nombre (13/3)<sub>10</sub> en représentation positionnelle à virgule en binaire? Détaillez un peu vos calculs.
- <span id="page-12-2"></span>**4**) Comment peut-on représenter le nombre  $(13/3)<sub>10</sub>$  dans le format flottant binaire décrit ci-dessus? Vous effectuerez un arrondi au plus proche, et exprimerez votre résultat sous la forme d'un code binaire, puis en hexadécimal.

# **Exercice 6 : Codage de nombres en machine**

- **1**) Convertir les nombres suivants en base  $10$  :  $(1011)_2$ ,  $(10110)_2$ ,  $(101.1)_2$ ,  $(0.1101)_2$ ,  $(110.01)_2$ .
- **2**) Convertir les nombres suivants en base 10 :  $(FF)_{16}$ ,  $(1A)_{16}$ ,  $(789)_{16}$ ,  $(0.13)_{16}$ ,  $(ABCD.EF)_{16}$ .
- **3**) Convertir les nombres suivants (exprimés en base 10) en base 2 et en base 16 : 12, 24, 192, 2079, 0.25, 0.375, 0.376 et 17.150.

# <span id="page-13-0"></span>**Exercice 7 : Conversion base 10 vers base 2 d'entiers naturels**

Le principe de l'algorithme conversion de Horner de l'entier naturel  $n = (x_3x_2x_1x_0)$ <sup> $\beta$ </sup> est le suivant. On a :

$$
n = x_3 \cdot \beta^3 + x_2 \cdot \beta^2 + x_1 \cdot \beta^1 + x_0 = (x_3 \cdot \beta^2 + x_2 \cdot \beta^1 + x_1) \cdot \beta + x_0 = ((x_3 \cdot \beta + x_2) \cdot \beta + x_1) \cdot \beta + x_0.
$$

Si on exécute l'algorithme suivant,

 $r_3 = x_3$  $r_2 = r_3 \times \beta + x_2$  $r_1 = r_2 \times \beta + x_1$  $r_0 = r_1 \times \beta + x_0$ 

alors par construction on a l'égalité  $r_0 = x_3 \cdot \beta^3 + x_2 \cdot \beta^2 + x_1 \cdot \beta^1 + x_0$ . Si on effectue tous les calculs dans une base d'arrivée *γ*, on obtient l'écriture de *n* en base *γ*.

- **1**) Testez l'algorithme de Horner pour convertir l'entier  $n = (11010101)_2$  en décimal.
- **2**) Plus fastidieux à faire à la main : testez l'algorithme de Horner pour convertir l'entier  $n = (567)_{10}$  en binaire. Combien de multiplications avez vous posées ? Combien de multiplications auriez vous posées si vous aviez utilisé la définition de la notation positionnelle pour faire cette conversion ?
- **3**) Ecrivez maintenant deux fonctions en C pour convertir une chaîne de caractères (tableau de codes ASCII terminé par un 0) contenant l'écriture d'un entier positif en décimal, en un entier non-signé en machine  $^{\rm l}$  : l'une utilisera naïvement la définition de la notation positionnelle, l'autre l'algorithme de Horner. Dans les deux cas, combien de multiplications sont utilisées ?
- **4**) Pour poursuivre : dans les deux fonctions de conversion, peut-il se produire un dépassement de capacité ? Le cas échéant, que vont retourner ces fonctions ? Dans la même veine, mettre au point une fonction pour convertir un entier naturel écrit en hexadécimal vers un entier naturel du type unsigned int.

# <span id="page-13-1"></span>**Exercice 8 : Représentation à virgule flottante**

On travaille sur une machine où les flottants binaires sont codés sur 12 bits. On considère le code :

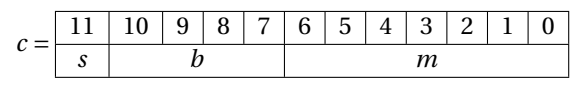

Le nombre représenté est  $f(c) = (-1)^s \times (1, m)_2 \times 2^e$ , avec  $e = (b)_2 - 2^3$  si 1 ≤  $(b)_2$  ≤ 14, (on ne se préoccupe pas du codage des sous-normaux ni des valeurs exceptionnelles ici).

### <span id="page-13-2"></span>**Partie 1 :**

- **1**) Comment est représenté le nombre  $(11, 1)_{10}$  en représentation positionnelle à virgule en binaire? Détaillez vos calculs.
- **2**) Comment peut-on représenter le nombre  $x_1 = (11, 1)_{10}$  dans le format flottant binaire décrit ci-dessus? Vous effectuerez un arrondi au plus proche, et exprimerez votre résultat sous la forme d'un code binaire, puis en hexadécimal.

<span id="page-13-4"></span><span id="page-13-3"></span><sup>1.</sup> Vous avez peut-être déjà utilisé les fonctions sscanf ou atoi du C99 pour faire cela, mais il s'agit ici de s'en passer.

#### **Partie 2 :**

On souhaite ajouter les deux nombres flottants  $x_1 = (1, 1110001)_2 \times 2^2$  et  $x_2 = (1, 1100101)_2 \times 2^4$ , et calculer l'arrondi au plus proche du résultat exact.

**1**) Posez l'opération demandée en utilisant le « formulaire » ci-dessous, de manière à obtenir le résultat exact (avant arrondi). Il vous est demandé de décaler la virgule dans  $x_2$  de manière à ce qu'il partage le même exposant que  $x_1$ . On notera  $x_3$  le résultat exact de l'opération.

$$
+ (L_{L_{L_{L_{L_{L_{L}}L_{L_{L}}L_{L_{L_{L}}L_{L_{L_{L}}L_{L_{L}}L_{L_{L}}L_{L_{L}}L_{L_{L}}L_{L_{L}}L_{L_{L}}L_{L_{L}}L_{L_{L_{L}}L_{L_{L}}L_{L_{L}}L_{L_{L}}L_{L_{L}}L_{L_{L}}L_{L_{L_{L}}L_{L_{L}}L_{L_{L}}L_{L_{L}}L_{L_{L}}L_{L_{L}}L_{L_{L_{L}}L_{L_{L}}L
$$

**2**) Donnez une approximation de  $x_3$  par un flottant binaire, en effectuant un arrondi au plus proche. Vous donnerez le résultat sous la forme  $(1, m)_2 \times 2^e$ .

# **Thème 3**

# **Circuits combinatoires**

#### <span id="page-15-1"></span><span id="page-15-0"></span>**Exercice 1 : Addition en complément à 2 sur** *n* **bits**

Soient *a* et *b* deux entiers relatifs, que l'on connait par leur représentation en complément à 2 sur *n* bits :

$$
a = (a_{n-1} \dots a_0)_{\overline{2}, n} = -a_{n-1}2^{n-1} + A' \quad \text{avec} \quad A' = (a_{n-2} \dots a_0)_2,
$$
  

$$
b = (b_{n-1} \dots b_0)_{\overline{2}, n} = -b_{n-1}2^{n-1} + B' \quad \text{avec} \quad B' = (b_{n-2} \dots b_0)_2.
$$

On note  $A = (a_{n-1} \dots a_0)_2$  et  $B = (a_{n-1} \dots a_0)_2$ , et  $S = (s_{n-1} \dots s_0)_2 = A + B \mod 2^n$ ; *S* est donc le résultat de l'addition des représentations de *a* et de *b* en tant qu'entiers naturels sur *n* bits. On étudie l'addition de *a* et de *b* à l'aide d'un additionneur à propagation de retenue classique, fabriqué à l'aide de *full-adders* (FA) :

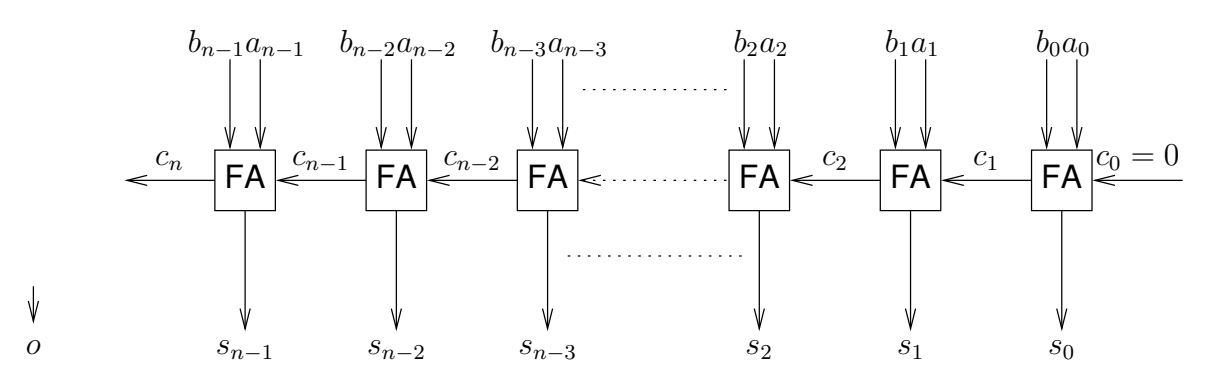

#### <span id="page-15-2"></span>**Partie 1 : Dépassement de capacité**

On souhaite ajouter à notre additionneur une sortie *o* (comme *overflow*) permettant de détecter si on se trouve en présence d'un cas de dépassement de capacité. On dit qu'il y a dépassement de capacité dans une opération en complément à 2 sur *n* bits **si le résultat de l'opération ne peut pas être représenté exactement** sur *n* bits (il est soit trop petit, soit trop grand).

Rappelons que le plus grand entier représentable en complément à 2 sur *n* bits est  $(01...1)_{\overline{2},n} = 2^{n-1} - 1$ , et que le plus petit est  $(10...0)_{\overline{2},n} = -2^{n-1}$ .

- **1**) Posez, en complément à 2 sur 8 bits (ici, *n* = 8), les additions avec les opérandes *a* et *b* indiquées cidessous; Donnez la valeur des opérandes et celle du résultat calculé (qui peut être différent du résultat exact) en décimal, en précisant bien le signe de ces valeurs. Indiquez clairement les opérations pour lesquelles il y a eu dépassement de capacité.
	- $-a = (10001111)_{\overline{2}}$ ,  $b = (10010000)_{\overline{2}}$ ,
	- $-a = (01111111)_{\overline{2}}$ ,  $b = (10000000)_{\overline{2}}$ ,
	- $-a = (01111111)_{\overline{2}}$ ,  $b = (00000001)_{\overline{2}}$ .
- **2**) Montrez qu'en l'absence de dépassement de capacité, on a *a* +*b* = (*sn*−<sup>1</sup> ...*s*0) 2,*n* , et qu'il y a dépassement de capacité ssi  $a_{n-1} = b_{n-1} \neq s_{n-1}$ . Pour cela, compléter le tableau suivant. Notez bien que, d'après les notations,  $A' + B' = (\mathbf{c_{n-1}} s_{n-2} \dots s_0)_2$ .

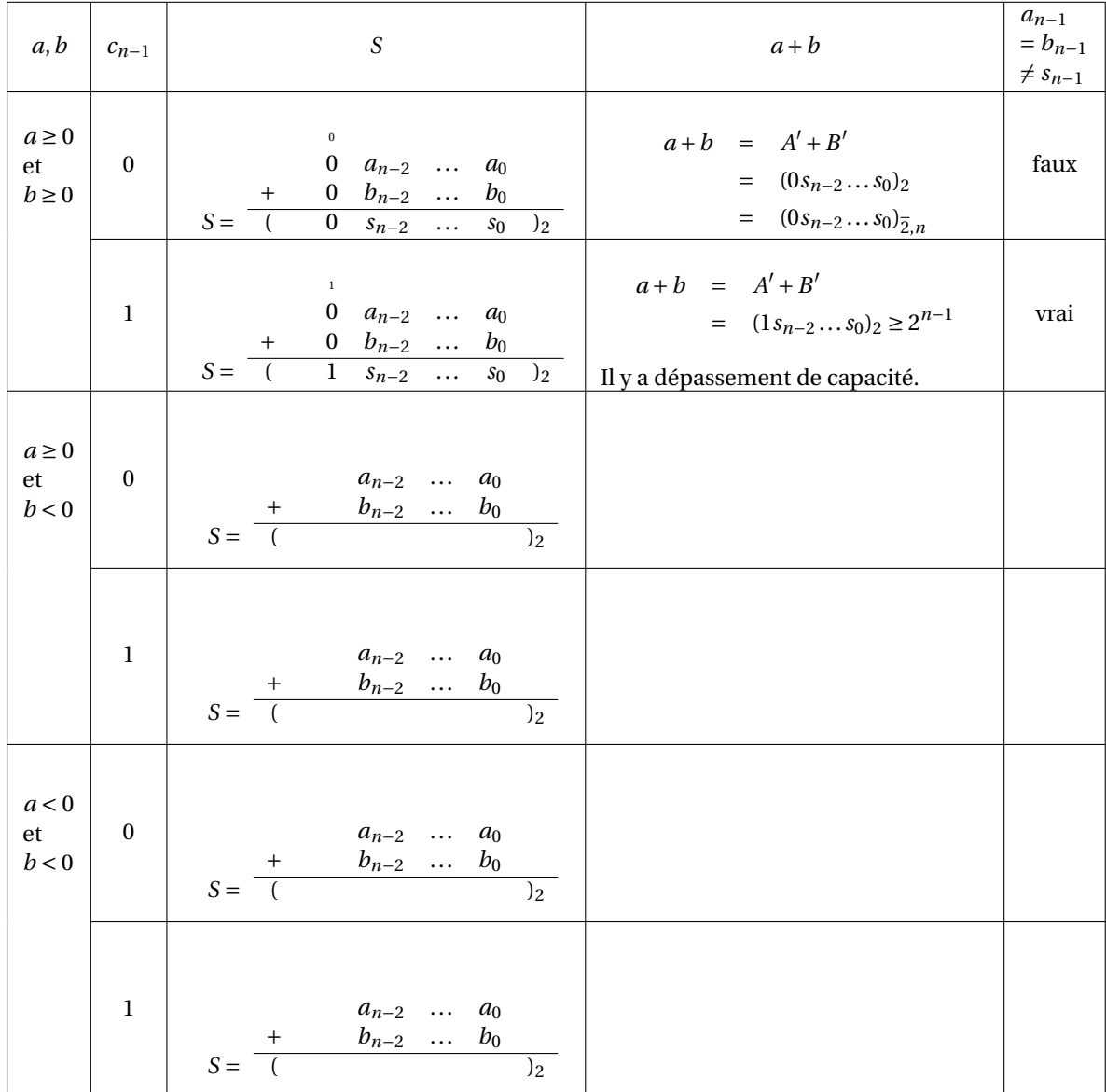

**3**) Proposez une modification du circuit initial permettant de calculer la sortie *o* : elle doit prendre la valeur 1 en cas de dépassement de capacité, 0 sinon. Vous exprimerez pour cela *o* en fonction de *cn*−<sup>1</sup> et *cn*, en utilisant la question précédente.

#### <span id="page-16-0"></span>**Partie 2 : Additionneur-soustracteur**

On souhaite maintenant compléter le circuit de manière à ce qu'il puisse aussi effectuer des soustractions en complément à 2 sur *n* bits. Pour cela, on ajoute une entrée *e* qui indiquera si le circuit doit calculer l'addition (*e* = 1) ou la soustraction (*e* = 0) des deux entiers placés sur ses entrées.

- **1**) On note  $\overline{B} = (\overline{b}_{n-1}\overline{b}_{n-2}\cdots\overline{b}_0)_2$  (complément à 1 de *B*) et  $\overline{b} = (\overline{b}_{n-1}\overline{b}_{n-2}\cdots\overline{b}_0)_{\overline{2},n}$ . On admet que, on l'absence de dépassement de capacité, si *S* = (*A* +*B*)+1 mod 2*<sup>n</sup>* , alors (*sn*−<sup>1</sup> ...*s*0) 2,*<sup>n</sup>* <sup>=</sup> *<sup>a</sup>* <sup>−</sup>*b*. Testez, en complément à 2 sur 8 bits, la soustraction avec les opérandes *a* et *b* indiquées ci-dessous. Précisez à chaque fois s'il y a ou non dépassement de capacité.
	- $-a = (11111111)_{\overline{2}}$ ,  $b = (10000000)_{\overline{2}}$ ,
	- $-a = (10000000)_{\overline{2}}$ ,  $b = (00000001)_{\overline{2}}$ ,
	- $-a = (00000000)_{\overline{2}}$ ,  $b = (10000000)_{\overline{2}}$ .
- **2**) Soit  $D = (d_{n-1}d_{n-2}\cdots d_0)_2$  l'entier de *n* bits tel que
	- $-$  si  $e = 1$  alors  $d = B$ ,
	- si  $e = 0$  alors  $d = (\overline{b}_{n-1}\overline{b}_{n-2}\cdots\overline{b}_0)_2$ .

Pour  $0 \le i \le n$ , complétez la table de vérité ci-dessous, et exprimez  $d_i$  par une fonction booléenne.

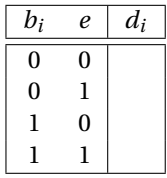

**3**) Donnez le circuit d'un additionneur-soustracteur en complément à 2 sur 8 bits (on admet que les cas de dépassement de capacité peuvent être détectés comme dans la première partie). Veillez à annoter votre schéma (il faut faire apparaître en particulier : les *a<sup>i</sup>* , *b<sup>i</sup>* , *c<sup>i</sup>* , *d<sup>i</sup>* , *s<sup>i</sup>* , ainsi que *e* et *o*).

### <span id="page-17-0"></span>**Exercice 2 : Comparaison d'entiers naturels**

On souhaite mettre au point un circuit permettant de comparer deux entiers naturels codés en binaire, *a* =  $(a_3a_2a_1a_0)_2$  et  $b = (b_3b_2b_1b_0)_2$ . La sortie du circuit devra prendre pour valeur 1 si  $a \le b$ , 0 sinon. On va d'abord s'intéresser à la comparaison de deux bits *x* et *y* avant de passer à celle des entiers naturels : l'expression  $(x = y)$ vaut 1 si *x* et *y* sont égaux, 0 sinon; l'expression  $(x \le y)$  vaut 1 si  $(x)_2 \le (y)_2$ , 0 sinon.

**1**) Complétez les tables de vérités suivantes, puis donnez des formules booléennes pour (*x* = *y*) et pour  $(x < y)$ .

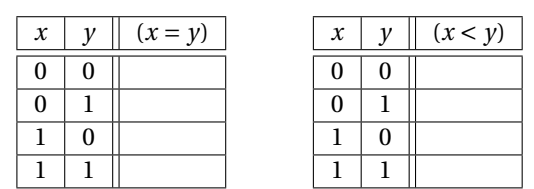

**2**) Complétez le circuit ci-dessous, de manière à ce que ses sorties produisent les valeurs de (*x* = *y*) et (*x* < *y*). Dans la suite, on appellera HC le composant obtenu.

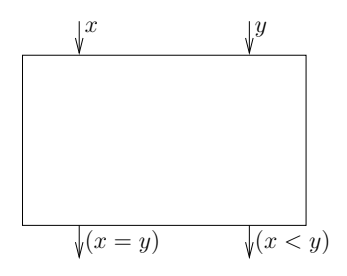

**3**) Complétez le circuit ci-dessous, qui prend en entrée les deux bits *x* et *y*, ainsi qu'une entrée supplémentaire *e*, et dont la sortie prend la valeur *s* = (*x* < *y*)+(*x* = *y*)· *e*. Dans la suite, on appellera FC le composant obtenu.

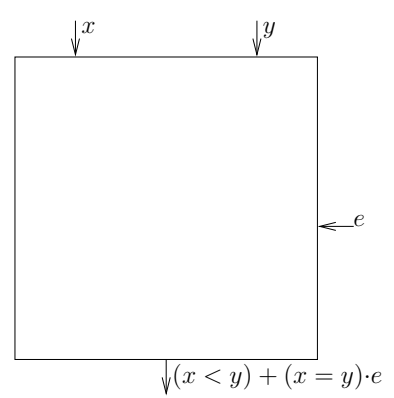

**4**) Complétez le circuit ci-dessous, de manière à réaliser la comparaison entre  $a = (a_3a_2a_1a_0)_2$  et  $b = (b_3b_2b_1b_0)_2$ : la sortie prendra pour valeur 1 si  $a \leq b$ , 0 sinon. Expliquez votre raisonnement.

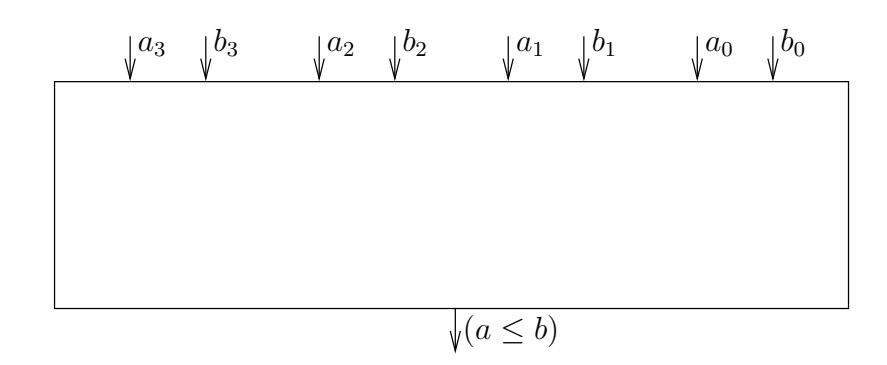

### <span id="page-18-0"></span>**Exercice 3 : Décalage**

On souhaite mettre au point un circuit permettant le décalage à droite ou à gauche d'un mot de 5 bits. Le circuit prend en entrée un mot (*e*4*e*3*e*2*e*1*e*0) et présente en sortie le résultat du décalage (*s*4*s*3*s*2*s*1*s*0). Une ligne de contrôle *c* permet de spécifier la direction du décalage.

- *c* = 1 correspond à un décalage à droite de 1 bit; un 0 est alors inséré au niveau de *s*4.
- *c* = 0 correspond à un décalage à gauche de 1 bit; un 0 est alors inséré au niveau de *s*0.
- **1**) Pour 3 ≤ *i* ≤ 1, proposez un circuit à base de portes NOT, AND et OR permettant de déterminer  $s_i$  en fonction de *ei*+1, *ei*−<sup>1</sup> et *c*. On voit que dans les deux cas chaque bit de la sortie *s* est calculé à l'aide des deux bits adjacents de l'entrée *e*. Par exemple, le bit *s*<sup>2</sup> vaut soit *e*1, soit *e*<sup>3</sup> (cela dépend de la valeur de *c*).
- **2**) Proposez un circuit permettant de déterminer  $s_0$  en fonction de  $e_1$ , et *c*. Proposez un circuit pour déterminer *s*<sup>4</sup> en fonction de *e*3, et *c*.
- **3**) Représentez le décaleur 5 bits demandé.

<span id="page-18-1"></span>Vous pouvez réfléchir à la manière d'associer les décaleurs, de manière par exemple à pouvoir fabriquer un décaleur 4 bits avec deux décaleurs 2 bits.

#### **Exercice 4 : Générateur de parité impaire**

Un générateur de parité impaire est une fonction qui retourne 1 si le nombre de bits à 1 parmi ses entrées est impair, 0 sinon. Définissez cette fonction pour un mot de 8 bits, et donnez un circuit logique implantant cette fonction. Vous pouvez commencer par donner une version naïve de votre circuit, mais vous essayerez ensuite de réduire sa latence.

#### <span id="page-18-2"></span>**Exercice 5 : Des circuits combinatoires**

#### <span id="page-18-3"></span>**Partie 1 : Analyse d'un circuit combinatoire**

On considère le circuit combinatoire suivant, dont les entrées sont *a*, *b* et *c*, et les sorties *x*, *y* et *z* :

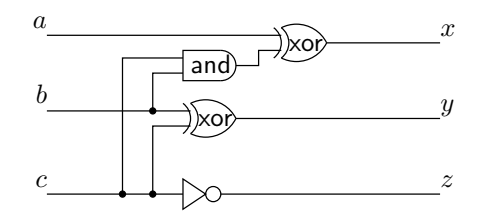

- **1**) Donnez des expressions booléennes pour *x*, *y* et *z* en fonction de *a*, *b* et *c*.
- **2**) Complétez la table de vérité suivante :

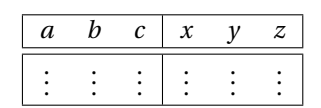

<span id="page-18-4"></span>**3**) Quelle fonction réalise le circuit considéré ?

 $e_0$  |  $s_1$   $s_0$ 

. . .

. . .

. . .

#### **Partie 2 : Décodeurs**

Un décodeur *k* bits est un circuits a *k* entrées *ek*−1,...,*e*<sup>0</sup> et 2*<sup>k</sup>* sorties *s* 2 *<sup>k</sup>*−1 ,...,*s*<sup>0</sup> : la sortie *s*(*ek*−1,...,*e*0)<sup>2</sup> dont l'indice est indiqué par les entrées est activée et toutes les autres restent inactives.

**1**) On représente de la manière indiquée ci-dessous un décodeur 1 vers 2.

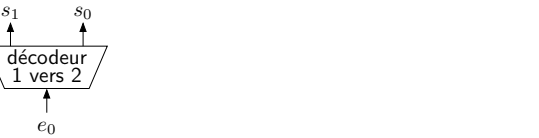

Complétez sa table de vérité, et donnez un logigramme pour un décodeur 1 vers 2.

On souhaite fabriquer un décodeur 2 vers 4 à partir de deux décodeurs 1 vers 2. Cela n'est pas facile à réaliser avec des décodeurs classiques, il faut leur ajouter une entrée supplémentaire CS (*Chip Select*). Le rôle de cette entrée est le suivant :

- quand CS=0, les sorties du décodeur restent à 0, quelles que soient les autres entrées;
- quand CS=1, le décodeur se comporte comme un décodeur classique.
- **1**) On représente de la manière indiquée ci-dessous un décodeur 1 vers 2 avec CS.

$$
\begin{array}{c|c}\n s_1 & s_0 \\
 \hline\n \text{ 1} & \text{ 1} \\
 \hline\n \text{ 2} & \text{ 1} \\
 \hline\n t & e_0\n \end{array}
$$

Complétez sa table de vérité, et donnez un logigramme pour un décodeur 1 vers 2 avec CS.

**2**) On considère un décodeur 2 vers 4 classique, représenté ci-dessous : dressez sa table de vérité.

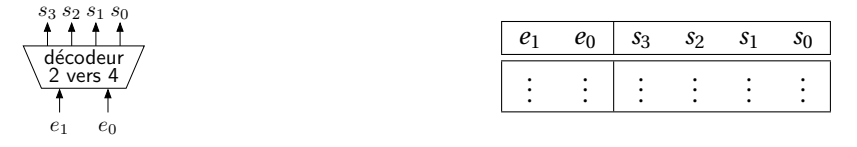

**3**) En utilisant deux décodeurs 1 vers 2 avec CS, ainsi qu'un décodeur 1 vers 2 classique, proposez un circuit réalisant un décodeurs 2 vers 4 classique. Justifiez brièvement votre réponse en vous basant sur la table de vérité de la question précédente.

#### <span id="page-19-0"></span>**Exercice 6 : Circuit décrémenteur**

La décrémentation est un opération fréquente pour certains registres du processeur : on peut donc dans certains cas souhaiter disposer d'un circuit spécialisé. Ici, on va simplement construire un décrémenteur à propagation de retenue linéaire. On considère  $x = (x_{n-1}, x_{n-2},...,x_0)$  le nombre binaire, et on note  $s = (s_{n-1}, s_{n-2},...,s_0)$ 2 le résultat *s* = *x* − 1. On note  $r_i$  la retenue qu'il faut éventuellement propager du rang *i* au rang *i* + 1 ( $r_i$  ∈ {0, 1}).

- **1**) Posez les soustraction binaires  $(10101)_2 1$  et  $(10100)_2 1$ .
- **2**) Dressez la table de vérité de  $s_0$  et  $r_0$  en fonction de  $x_0$ . En déduire les expressions de  $s_0$  et de  $r_0$  en fonction de  $x_0$
- **3**) Dressez la table de vérité de  $s_i$  et  $r_i$  en fonction de  $x_i$  et de  $r_{i-1}$ . En déduire les expressions de  $s_i$  et  $r_i$  en fonction de  $x_i$  et de  $r_{i-1}$ .
- **4**) Dans quel cas la retenue la plus à gauche *r<sup>n</sup>* est non nulle ?
- **5**) Représentez le circuit d'un décrémenteur 4 bits.

#### <span id="page-19-1"></span>**Exercice 7 : Petits circuits combinatoires**

- **1**) Construire un circuit combinatoire à trois entrées  $x_0, x_1, x_2$  capable de détecter si le nombre  $(x_2x_1x_0)_2$  est divisible par 3.
- <span id="page-19-2"></span>**2**) Le but est de construire un circuit combinatoire à base de portes NOT, AND et OR pour la porte logique XOR à trois entrées *a*,*b*,*c* : commencez par écrire la table de vérité, puis proposez un circuit en vous basant sur la forme normale disjonctive. La porte XOR à trois entrées réalise la fonction dite d'imparité : pourquoi ce nom ?

### **Exercice 8 : Encodeur octal**

Le but est de concevoir un encodeur octal : il s'agit d'un circuit à 8 entrées  $e_0, \ldots, e_7$  et 3 sorties  $s_0, s_1, s_2$ . Si l'entrée  $e_i$  est à 1 et que toutes les autres sont à 0, on veut que les sorties soient telles que  $(s_2 s_1 s_0)_2 = i$ .

**1**) Complétez un tableau de la forme suivante, en supposant qu'au plus l'une des entrées *e<sup>i</sup>* peut être activée à la fois (dans les colonnes *e*0,...,*e*7, n'indiquez que les 1, pas les 0).

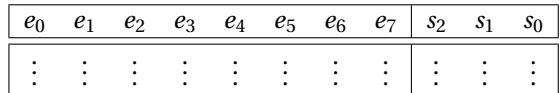

- **2**) Exprimez les sorties *s*2, *s*<sup>1</sup> et *s*<sup>0</sup> chacune sous la forme d'une somme de quatre littéraux.
- **3**) Représentez le circuit logique demandé (vous pouvez utiliser des portes OR à 4 entrées).

# **Thème 4**

# **Circuits séquentiels**

### <span id="page-21-1"></span><span id="page-21-0"></span>**Exercice 1 : Un générateur de séquence simple**

On souhaite mettre au point un circuit séquentiel permettant de générer la séquence de valeurs  $(001)_2$ ,  $(110)_2$ ,  $(010)_2$ ,  $(110)_2$ , et la répéter de façon périodique. On note  $S = (s_2, s_1, s_0)$  la sortie du circuit. Un chronogramme représentant l'évolution de la valeur de *S* au cours du temps sera par exemple le suivant :

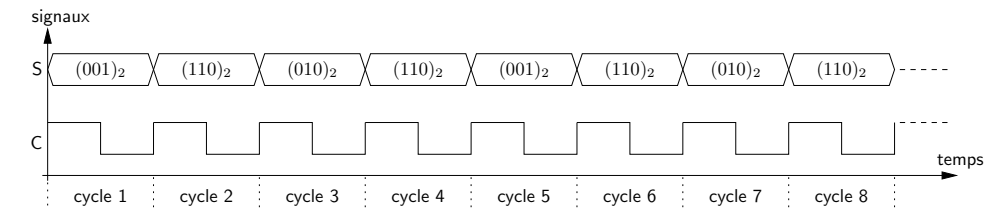

Pour concevoir ce circuit séquentiel, on va le modéliser à l'aide d'un automate fini séquentiel.

**1**) Quatre états sont suffisants pour réaliser l'automate fini demandé : pourquoi ?

Comme quatre états sont suffisants, on utilise un registre (à base de bascules flip-flops) à 2 bits pour le stockage de l'état courant *Q* = (*q*1,*q*0) du circuit séquentiel. On choisit la correspondance suivante entre chacun des états de l'automate et sa sortie.

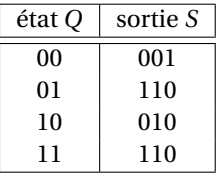

- **1**) Donnez une représentation graphique de l'automate fini demandé (graphique comportant les états et les transitions de l'automate).
- **2**) Soit *F* la fonction de transition de l'automate : donnez la table de vérité de *F*(*Q*) en fonction de *Q*. Complétez pour cela le tableau de vérité suivant :

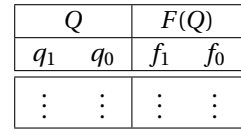

- **3**) Exprimez  $f_1$  et  $f_0$  en fonction de  $q_1$  et de  $q_0$  à l'aide de formules booléennes simples.
- **4**) Complétez la table de vérité de  $s_2$ ,  $s_1$  et  $s_0$  en fonction de  $q_1$  et  $q_0$ .

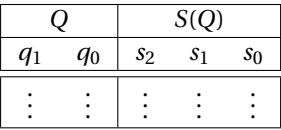

- **5**) Exprimez  $s_2$ ,  $s_1$  et  $s_0$  en fonction de  $q_1$  et  $q_0$  à l'aide de formules booléennes simples.
- **6**) Complétez le circuit ci-dessous, afin d'obtenir le circuit séquentiel demandé.

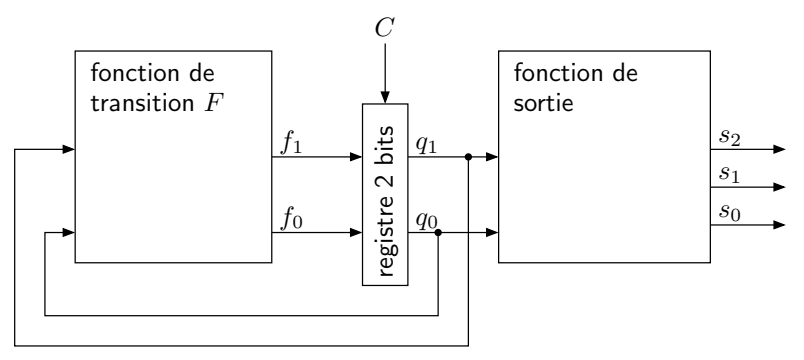

**7**) Sur un chronogramme, représenter l'évolution de *Q*, *F*(*Q*) et *S*(*Q*) sur 8 cycles d'horloge, en supposant que l'état initial est  $Q = (0, 0)$ .

### <span id="page-22-0"></span>**Exercice 2 : Détection de séquences spécifiques**

On souhaite implanter un circuit séquentiel qui reconnaît deux séquences spécifiques quand celles-ci sont reçues à l'entrée *w*. Ces séquences consistent en quatre 1 consécutifs ou quatre 0 consécutifs. Le circuit possède une sortie *z* sur laquelle il génère le signal suivant :

- *z* prend la valeur 1 sur un cycle si lors des quatre cycles précédents *w* a conservé la valeur 1, ou a conservé la valeur 0;
- sinon, *z* prend la valeur 0.

Le chronogramme suivant illustre le fonctionnement du circuit (*H* désigne le signal d'horloge) :

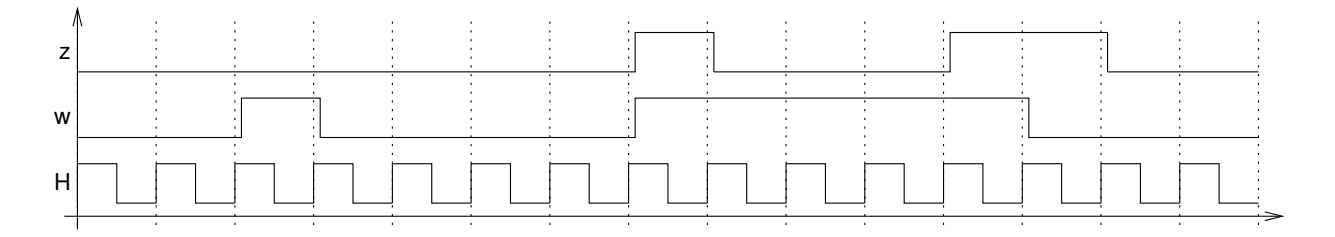

#### <span id="page-22-1"></span>**Partie 1 : Avec un automate séquentiel classique**

- **1**) Donnez un automate fini séquentiel permettant de modéliser le circuit demandé. Vous choisirez un codage (simple et logique) des états de l'automate, et vous indiquerez la valeur de la sortie *z* dans chacun des états de l'automate. Établissez la table de transition de l'automate en encodant les états en binaire, puis la table de vérité pour la sortie *z* en fonction de l'état courant.
- **2**) Exprimez la fonction de sortie, c'est à dire *z* en fonction de l'état courant (*q*3,*q*2,*q*1,*q*0), par une formule booléenne.
- **3**) Combien de termes comportent les formes normales disjonctives pour chaque fonction partielle de la fonction de transition  $F: (q_3, q_2, q_1, q_0) \rightarrow (F_3, F_2, F_1, F_0)$ ? Est-ce la bonne façon de concevoir notre circuit ?

#### <span id="page-22-2"></span>**Partie 2 : Avec des registres à décalage**

Au lieu d'implanter le circuit considéré sous la forme d'un automate, on va essayer d'utiliser un registre à décalage.

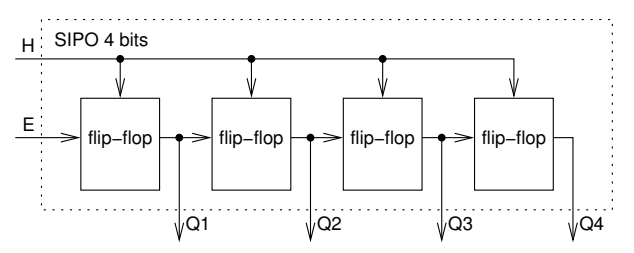

Un registre à décalage est un registre de taille fixe, fabriqué à l'aide de bascules flip-flops, dans lequel les bits sont décalés à fin de cycle de l'horloge *H*. On considère un registre de type SIPO (serial in, paralel out) : l'entrée est en série et la sortie est en parallèle.

Prenons l'exemple d'une suite de 4 bits, 1101. Le fait que l'entrée soit en série signifie qu'on utilise un seul fil pour insérer l'entrée dans le registre : on envoie 1, suivi de 0, puis de 1, et encore de 1 sur l'entrée *E*. La sortie en parallèle permet de récupérer plusieurs bits en même temps. Donc, pour cet exemple après 4 périodes de l'horloge du circuit on a 4 fils qui renvoient chacun un bit :  $Q_1 = 1$ ,  $Q_2 = 1$ ,  $Q_3 = 0$ ,  $Q_4 = 1$ . Il peut être intéressant de dessiner un chronogramme pour illustrer cela.

<span id="page-22-3"></span>**1**) Proposez un circuit utilisant un registre à décalage pour détecter une suite de quatre 1 ou de quatre 0, comme dans la première partie de l'exercice. Vous vérifierez le bon fonctionnement de votre circuit à l'aide d'un chronogramme, en prenant pour séquence d'entrée : 0, 0, 1, 0, 0, 0, 0, 1, 1, 1, 1, 1, 0, 0 (c'est le signal d'entrée *w* du chronogramme de la partie 1).

#### **Exercice 3 : Circuit compteur**

Un compteur se présente, vu de l'extérieur, comme un registre de mémorisation particulier auquel on adjoint, en plus de la fonction d'écriture, les fonctions d'incrémentation, de décrémentation et de mise à zéro. Ces fonctions sont mises en œuvre par les signaux correspondants : INC, DEC, RAZ, ECR. Lorsqu'aucun de ces signaux n'est activé, le compteur reste à sa valeur courante. Le code mémorisé par un compteur est celui d'un nombre entier naturel, et l'incrémentation le remplace par le nombre suivant, la décrémentation par le précédent.

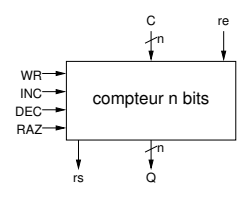

Pour simplifier, on n'étudiera que l'incrémentation et la mise à zéro. On appelle Q le compte courant (code sortant) de taille 8 bits (compteur modulo 2 $^8$ ), R le signal de mise à 0, et I le signal d'incrémentation. On suppose que R est prioritaire sur I. Un signal de sortie supplémentaire rs devra indiquer si Q est maximum ( $2^8 - 1$ ), et l'incrémentation dans ce cas remettra le compte à zéro (compteur modulo 2 $^8$ ).

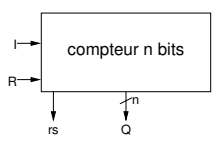

- **1**) Interprétez en termes d'actions (incrémenter, mettre à zéro, laisser tel quel) les combinaisons de valeurs des signaux R et I. Caractérisez chaque action par une expression logique en R et I, vraie seulement pour cette action. Formalisez chaque action par l'expression algorithmique de l'évolution de Q que cette action doit provoquer.
- **2**) Le vecteur de 8 signaux Q code un entier naturel. Sa mémorisation nécessite un registre : sortie Q, entrée D, commande d'écriture W, horloge C. Exprimez W en fonction de R et I.
- **3**) Supposons que R ou I est activé. Donnez une expression algorithmique de N(D) en fonction de Q et de R, comme une fonction de sélection.
- **4**) En plus du registre 8 bits déjà décrit, on dispose d'un multiplexeur 2×8 vers 8, dont le signal de sélection est s. On dispose également d'un additionneur 8 bits, avec retenue entrant cin (pour *carry in*) et retenue sortante cout (pour *carry out*).

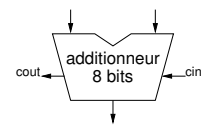

Dans le circuit séquentiel demandé, on suppose que l'additionneur opère de tout façon sur Q à chaque cycle d'horloge. Quelles entrées doivent être données à l'additionneur, et que doit-on faire de sa sortie. Précisez également comment vous comptez utiliser le multiplexeur; donnez le code de sélection que vous choisissez et exprimez s en fonction de R et I.

- **5**) Proposez un circuit séquentiel implantant le compteur demandé, en laissant pour l'instant de côté le signal de sortie rs.
- **6**) Complétez votre circuit en prenant en compte la sortie rs. Ajouter également une entrée re, telle que le fonctionnement du circuit reste inchangé, si ce n'est que le compteur est maintenant incrémenté uniquement si  $\overline{R}$ ·I·re.
- **7**) Proposez un chronogramme pour illustrer le fonctionnement du compteur de la question précédente. Vous supposerez que l'entrée re est maintenue à 1, que R est maintenue à 0, et que I est activé à chaque cycle. Au « cycle 0 » du chronogramme, vous supposerez que N(Q)=253, et vous compléterez le chronogramme sur 7 cycles : représentez en particulier les valeurs de N(Q) et de rs.
- <span id="page-23-0"></span>**8**) Comment fabriquer un compteur 16 bits à partir de deux compteurs 8 bits ? On appelle Q0 les 8 bits de poids faible du compteur, et Q1 les 8 bits de poids forts; on appelle ri la retenue qui se propage d'un compteur 8 bits à l'autre. Illustrer le fonctionnement du compteur 16 bits à l'aide d'un chronogramme et des valeurs initiales des compteurs bien choisies : représentez en particulier les valeurs de N(Q0), ri,  $N(Q1)$  et  $N(Q)$ .

# **Exercice 4 : Génération d'un signal périodique**

Un circuit séquentiel est dépourvu d'entrée, et possède une sortie *s* sur laquelle il génère le signal périodique suivant : la valeur 1 est émise pendant une période de l'horloge du circuit, puis 0 est produite pendant la période suivante. Ensuite, le signal passe à 1 pendant deux périodes de l'horloge et à nouveau à 0 pendant la période suivante. Enfin, le signal est répété à partir de la première étape pour commencer un nouveau cycle.

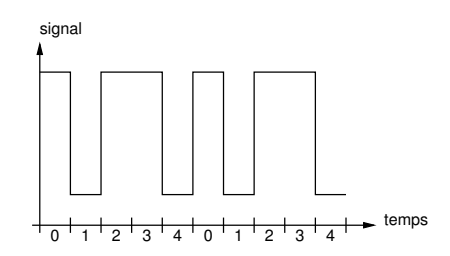

- **1**) Déterminez le nombre d'états nécessaires pour concevoir un automate réalisant le circuit séquentiel décrit. Donnez une correspondance entre les états de l'automate, et la sortie *s* du circuit. Finalement, établir la table de transition de l'automate.
- **2**) Exprimez la fonction de transition sous forme de formules booléennes ( $d_2$ ,  $d_2$  et  $d_0$  en fonction de  $q_0$ ,  $q_1$ et  $q_2$ ), ainsi que la fonction de sortie (*s* en fonction de  $q_0$ ,  $q_1$  et  $q_2$ )
- **3**) Proposez un circuit séquentiel implantant l'automate mis au point.
- **4**) La période du signal généré devant être de 50 ns, quelle doit être la fréquence de l'horloge du circuit construit ci-dessus ?

# <span id="page-24-0"></span>**Exercice 5 : Un contrôleur**

L'objet de cet exercice est d'implémenter un contrôleur basique de lavage de voiture <sup>[1](#page-24-2)</sup>. Ce contrôleur effectue les actions suivantes :

- Il attend l'insertion d'une pièce (événement d'entrée *coin*)
- Il met à 0 (sortie *c lear* ) un timer et commence à envoyer de l'eau (sortie *w ater* )
- Quand le timer a atteint son max (entrée *stop*), il recommence.
- **1**) Coder cet automate avec deux états (*at tente* et *l avag e*). On n'oubliera pas de mettre les sorties (sur les états) et les entrées correspondantes (sur les transitions).
- **2**) Quelle est la taille (en bits) du registre stockant l'état courant ? Justifier.
- **3**) Écrire la table de transition. On précisera bien les entrées et les sorties, et on écrira un tiret lorsque la valeur d'une entrée ou d'une sortie importe peu.
- **4**) Dessiner le circuit.

# <span id="page-24-1"></span>**Exercice 6 : Addition séquentielle**

On veut mettre au point un circuit séquentiel pour d'effectuer une addition binaire en séquentiel; en *n* cycles d'horloge l'addition  $(s_{n-1} \ldots s_1 s_0)_2 = (x_{n-1} \ldots x_1 x_0)_2 + (y_{n-1} \ldots y_1 y_0)_2$ . Au cycle *i* (*n* − 1 ≥ *i* ≥ 0) :

- l'état courant du circuit est donné par la valeur de la retenue  $c_i$  (on suppose  $c_0 = 0$ );
- $s_i = x_i + y_i + c_i \mod 2;$
- la nouvelle valeur de la retenue à propager  $c_{i+1}$  est telle que :  $x_i + y_i + c_i = 2 \times c_{i+1} + s_i$ .

Dans la suite, on s'intéresse essentiellement à ce qui se passe à un cycle *i* quelconque, donc on oublie les indices : *c* désigne l'état courant du circuit, *c* <sup>+</sup> l'état suivant, *x* et *y* sont les deux bits à additionner (entrées), *s* est le résultat de l'addition au rang *i* (sortie).

La fonction  $(x, y, c) \mapsto c^+$  est la fonction de transition du circuit, et la fonction  $(x, y, c) \mapsto s$  est la fonction de sortie.

**1**) Complétez la représentation graphique de l'automate fini séquentiel pour le circuit séquentiel demandé, en indiquant les valeurs prises par la fonction de sortie.

<span id="page-24-2"></span><sup>1.</sup> adapté de <http://ece224web.groups.et.byu.net/>

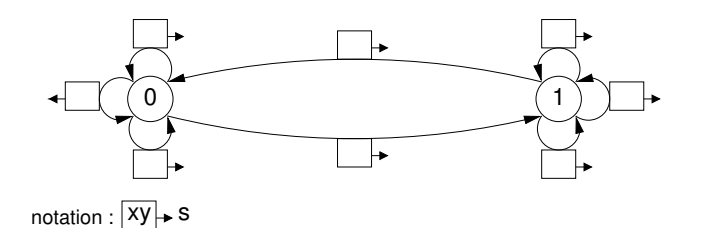

**2**) Complétez le chronogramme suivant.

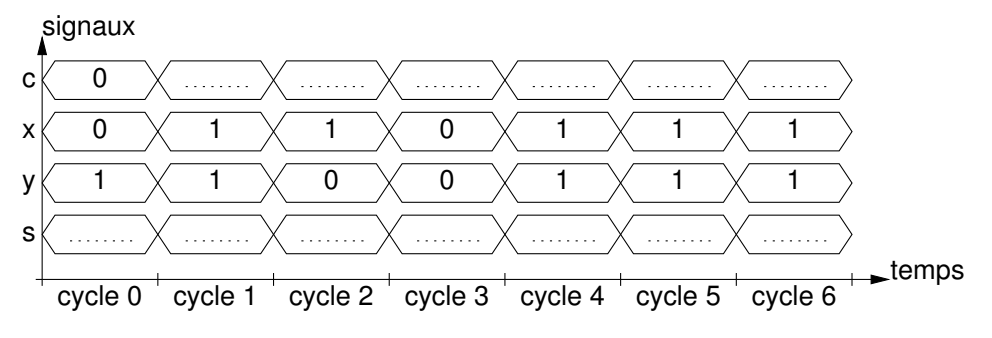

**3**) Complétez le tableau suivant :

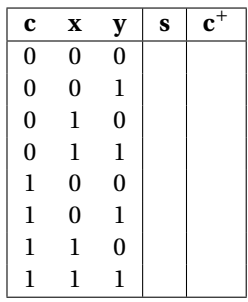

- **4**) Montrez (en justifiant) que  $s = x \oplus y \oplus c$ .
- **5**) En partant de la forme norme disjonctive pour *s*, montrez (en justifiant) que  $c^+ = (x \oplus y)c + xy$ .
- **6**) Déduisez des questions précédentes un circuit implantant un additionneur séquentiel.

### <span id="page-25-0"></span>**Exercice 7 : Analyse d'un circuit séquentiel**

On considère le circuit séquentiel ci-dessous. Ce circuit reçoit un signal d'horloge *h*, prend une entrée *e*, et produit une sortie *s* = (*s*1*s*0). Il comporte 2 bascules flip-flops, régies par le front montant de l'horloge *h*, qui stockent l'état courant (*q*1*q*0) du circuit.

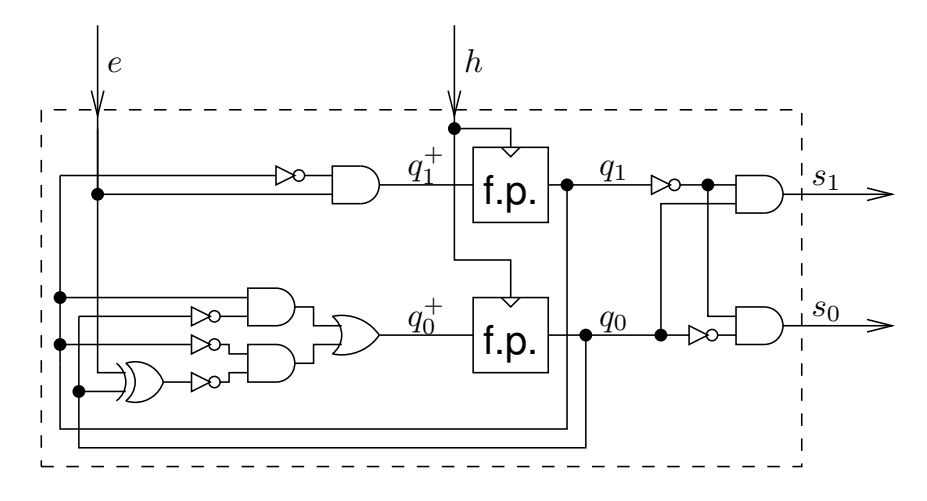

La fonction de transition du circuit est la fonction  $f$  telle que ( $q_1^+$  $q_1^+, q_0^+$  $O_0^+$ ) =  $f(q_1, q_0, e)$ . La fonction de sortie *g* est telle que  $s = g(q_1, q_0)$ .

**1**) Exprimez  $q_1^+$ <sup>+</sup> et  $q_0^+$  $\frac{1}{0}$  en fonction de  $q_1$ ,  $q_0$  et *e* par des expressions booléennes.

- **2**) Exprimez  $s_1$  et  $s_2$  en fonction de  $q_1$  et  $q_0$  par des expressions booléennes.
- **3**) Complétez la table de vérité suivante.

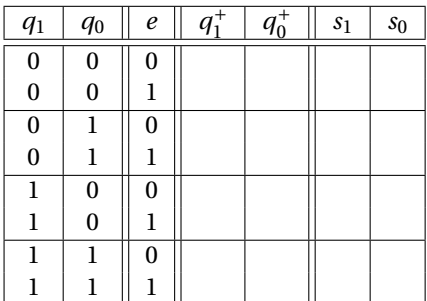

- **4**) Représentez le comportement du circuit sous la forme d'un automate fini séquentiel. Indiquez bien sur chaque flèche indiquant une transition la valeur de *e* provoquant cette transition, ainsi que la valeur de la sortie *s* pour chaque état.
- **5**) Complétez le chronogramme suivant.

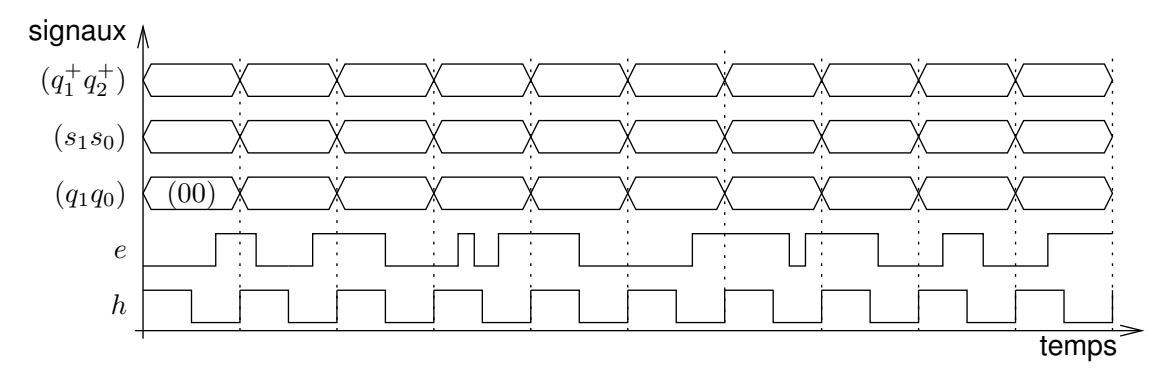

### <span id="page-26-0"></span>**Exercice 8 : Génération d'un circuit séquentiel**

On considère l'automate fini séquentiel ci-dessous. Le circuit séquentiel correspondant reçoit un signal d'horloge *h*, prend une entrée *e*, et produit une sortie *s* = (*s*1*s*0). Il comporte 2 bascules flip-flops, régies par le front montant de l'horloge *h*, qui stockent l'état courant (*q*1*q*0) du circuit. La fonction de transition du circuit est la fonction  $f$  telle que  $(q_1^+$  $q_1^+, q_0^+$  $\sigma_0^+$ ) =  $f(q_1, q_0, e)$ . La fonction de sortie *g* est telle que *s* =  $g(q_1, q_0)$ .

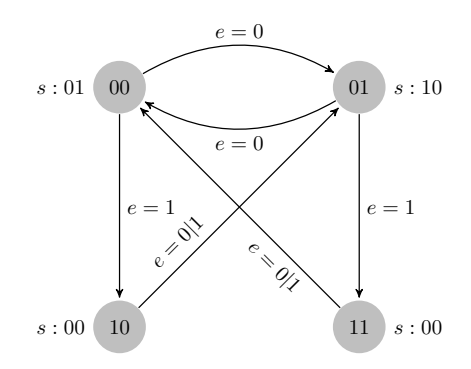

**1**) Complétez le chronogramme suivant.

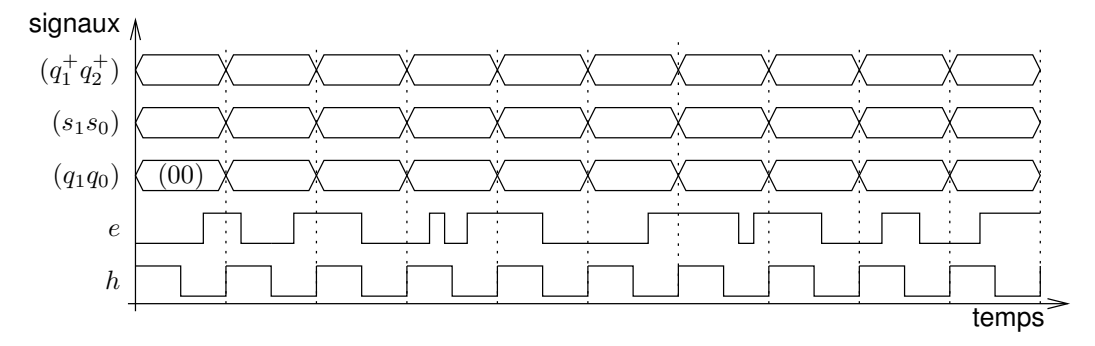

**2**) Complétez la table de vérité suivante.

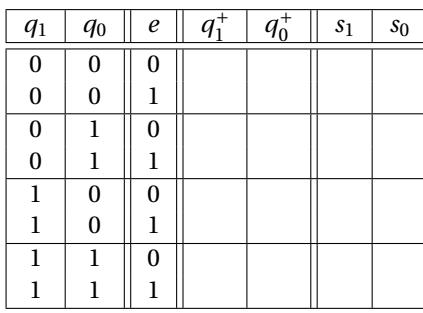

- **3**) Exprimez  $q_1^+$ <sup>+</sup> et  $q_0^+$  $\frac{1}{0}$  en fonction de  $q_1$ ,  $q_0$  et *e* par des expressions booléennes.
- **4**) Exprimez  $s_1$  et  $s_2$  en fonction de  $q_1$  et  $q_0$  par des expressions booléennes.
- **5**) Donnez un circuit séquentiel implantant l'automate fini étudié.

# **Thème 5**

# **Programmation en assembleur**

<span id="page-28-0"></span>Tous les exercices de ce TD sont à faire en utilisant le langage d'assemblage du LC3.

### **Description du LC-3**

**La mémoire et les registres :** La mémoire du LC-3 est organisée par mots de 16 bits, avec un adressage également de 16 bits (adresses de  $(0000)_H$  à (FFFF) $_H$ ).

Le LC-3 comporte 8 registres généraux 16 bits : R0, . . . , R7. R6 est réservé pour la gestion de la pile d'exécution, et R7 pour stocker l'adresse de retour des routines. Il comporte aussi des registres spécifiques 16 bits : PC (*Program Counter*), IR (*Instruction Register*), PSR (*Program Status Register*) qui regroupe plusieurs drapeaux.

Le PSR contient trois bits N, Z, P, indiquant si la dernière valeur (regardée comme le code d'un entier naturel en complément à 2 sur 16 bits) placée dans l'un des registres, R0, . . . , R7 est négative strictement pour N, nulle pour Z, ou positive strictement pour P.

#### **Les instructions :**

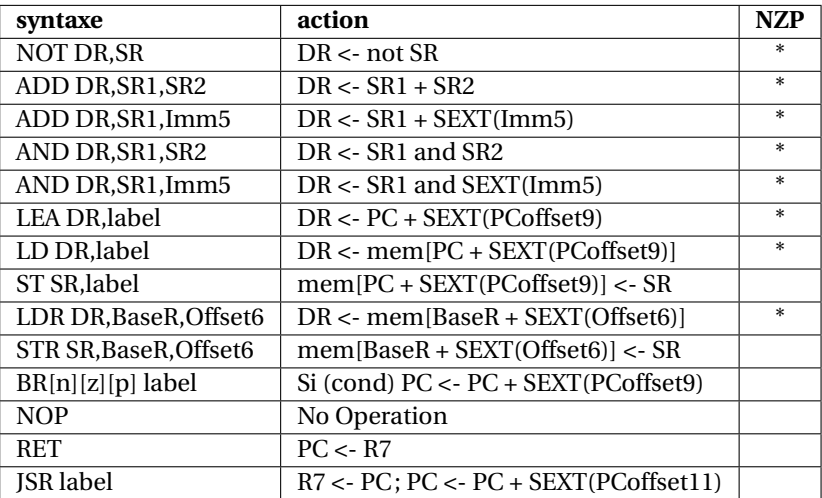

#### **Directives d'assemblage :**

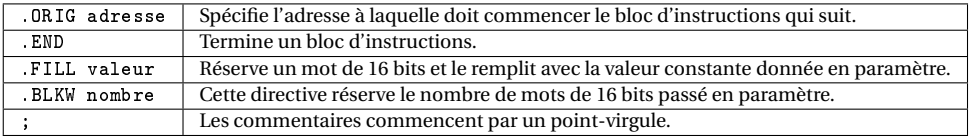

**Les interruptions prédéfinies :** TRAP permet de mettre en place des *appels système*, chacun identifié par une constante sur 8 bits, gérés par le système d'exploitation du LC-3. On peut les appeler à l'aide des macros indiquées ci-dessous.

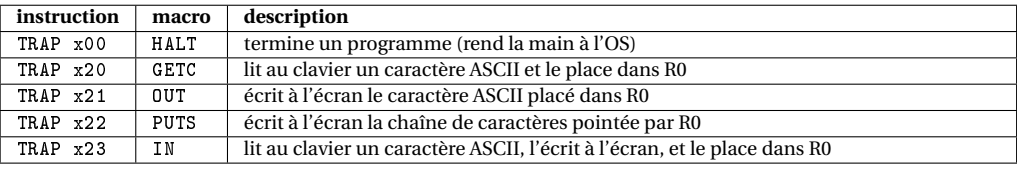

**Constantes :** Les constantes entières écrites en hexadécimal sont précédées d'un x, en décimal elles sont précédées d'un # (qui peut être implicite); elles peuvent apparaître comme paramètre : des instructions du LC3 (opérandes immédiats, attention à la taille des paramètres), des directives .ORIG, .FILL et .BLKW.

### **Codage des instructions LC3**

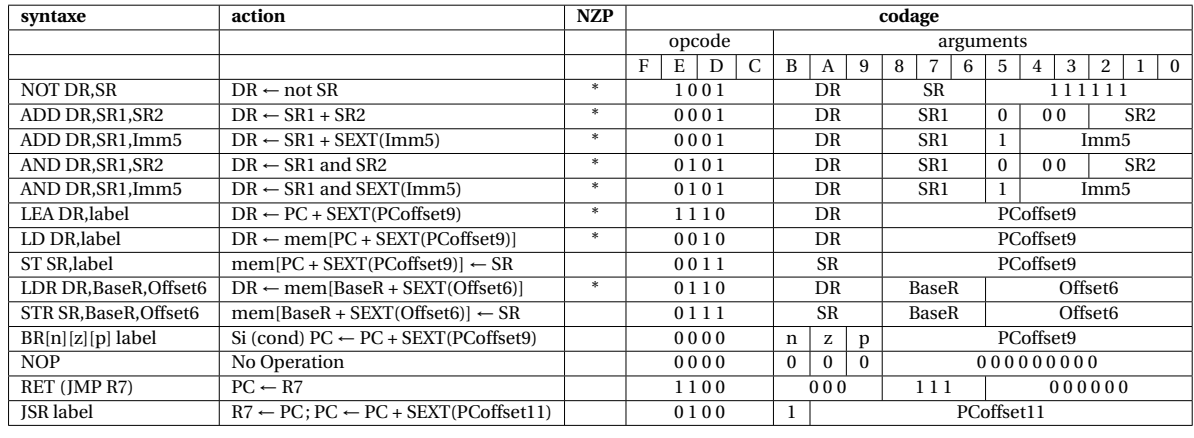

On donne ici un tableau récapitulatif du codage des instructions LC3.

#### **Traduction de programmes en langage d'assemblage**

Il vous est demandé de toujours commencer par écrire un pseudo-code pour le programme ou la routine demandé, en faisant apparaître les registres que vous allez utiliser pour effectuer vos calculs, et en ajoutant tous les commentaires utiles. Vous traduirez ensuite votre pseudo-code vers le langage d'assemblage du LC3 en utilisant les règles de traduction suivantes.

**Traduction d'un « bloc if » :** On suppose que la condition d'entrée dans le bloc consiste simplement en la comparaison du résultat d'une expression arithmétique e à 0. Dans ce qui suit, cmp désigne une relation de comparaison :  $\lt$ ,  $\le$ ,  $\le$ ,  $\ge$ ,  $\ge$ . On note ! cmp la relation contraire de la relation cmp, traduite dans la syntaxe des bits nzp de l'instruction BR. Si par exemple cmp est <, alors BR!cmp désigne BRpz (pour « positive or zero »).

```
/* En pseudo-code */
   if e cmp 0 {
     corps du bloc
   }
                                               ; En langage d'assemblage du LC3
                                                    evaluation de e
                                                                    ; branchement sur la sortie du bloc
                                                    corps du bloc
                                               endif:
Traduction d'un bloc « if-else » :
   /* En peudo-code */
   if e cmp 0 {
     corps du bloc 1
   }
   else {
     corps du bloc 2
   }
                                               ; En langage d'assemblage du LC3
                                                    evaluation de e
                                                    BR!cmp else ; branchement sur le bloc else
                                                    corps du bloc 1
                                                                   ; branchement sur la sortie du bloc
                                               else:
                                                    corps du bloc 2
                                               endif:
Traduction d'une « boucle while » :
   /* En peudo-code */
   while e cmp 0 {
     corps de boucle
   }
                                               ; En langage d'assemblage du LC3
                                               loop:
                                                    evaluation de e
                                                    BR!cmp endloop ; branchement sur la sortie de boucle
                                                    corps de boucle
                                                    BR loop ; branchement inconditionnel
                                               endloop:
```
#### **Quelques « astuces » à connaître :**

- Initialisation d'un registre à 0 : AND Ri,Ri,#0
- Initialisation d'un registre à une constante n (représentable en complément à 2 sur 5 bits) :
	- AND Ri,Ri,#0 ADD Ri,Ri,n
- Calcul de l'opposé d'un entier (on calcule le complément à 2 de Rj dans Ri) :
	- NOT Ri,Rj
	- ADD Ri,Ri,#1
- Multiplication par 2 de Rj, résultat dans Ri : ADD Ri,Rj,Rj
- <span id="page-29-0"></span>— Copie du contenu de Rj dans Ri : ADD Ri,Rj,#0

#### **Exercice 1 : Autour de la sommation**

**1**) On considère le programme incomplet ci-dessous. On souhaite pouvoir ajouter les entiers aux adresses add0, add1, add2, et placer le résultat à l'adresse resultat. Donnez un code assembleur pour cela.

```
.ORIG x3000 ; adresse de début de programme
; partie dédiée au code
                             ; R1 sera utilisé comme accumulateur
           ### A COMPLETER ###
; partie dédiée au résultat et aux données
resultat: .BLKW #1 ; espace pour stocker le résultat (résultat attendu ici : 73 soit x49)<br>add0: ..FTLL #12
add0: .FILL #12<br>add1: .FILL #45
           FILL #45
add2: .FILL #16
            .END
```
- **2**) Supposons que R0 contient un entier positif *x*, et R1 un entier positif *y*. On souhaite affecter à R2 l'entier *x* − *y* : proposez un morceau de code pour cela.
- **3**) On considère le programme incomplet ci-dessous. On souhaite pouvoir ajouter les entiers compris entre les adresses debut et fin à l'aide d'une boucle, et placer le résultat de la sommation à l'adresse resultat Il vous est demandé de commencer par donner un pseudo-code pour votre programme, en respectant les directives d'utilisation des registres données ci-dessous, avant de le traduire en langage d'assemblage.

```
.ORIG x3000 ; adresse de début de programme
; partie dédiée au code
; R0 sera utilisé comme un pointeur pour une case du tableau
; R1 contiendra l'opposé de l'adresse fin, pour comparaison avec R0
; R2 servira à l'accumulation des entiers du tableau
; R3 servira de registre temporaire
          ### A COMPLETER ###
; partie dédiée au résultat et aux données
resultat: .BLKW #1 ; espace pour stocker le résultat (résultat attendu ici : 157 soit x9D)
debut: .FILL #12
           .FILL #45
           .FILL #16
          .FILL #06
fin: .FILL #78
           .END
```
#### <span id="page-30-0"></span>**Exercice 2 : Ajouter 1 aux éléments d'un tableau**

Il s'agit de compléter la routine add pour qu'elle permette d'ajouter 1 à chacune des cases mémoire dont les adresses sont comprises entre l'adresse contenu dans R0 et celle contenue dans R1 lors de l'appel. Il vous est demandé de commencer par donner un pseudo-code pour votre routine, en respectant les directives d'utilisation des registres données ci-dessous, avant de le traduire en langage d'assemblage.

```
.ORIG x3000 ; adresse de début de programme
; partie dédiée au code
           LEA RO, debut ; charge l'adresse du premier élément dans RO
           LEA R1, fin ; charge l'adresse du dernier élément dans R1<br>JSR add : appelle la routine add
                           ; appelle la routine add
           HALT ; termine le programme
; partie dédiée aux données
debut: .FILL #1
           .FILL #3
           .FILL #5
           .FILL #7
fin: .FILL #9
; Routine add, pour ajouter 1 au contenu des cases dont les adresses sont
; comprises entre l'adresse contenue dans R0 et celle contenue dans R1.
; On suppose que R0 <= R1
; paramètres d'entrée : R0 et R1, adresses de début et de fin du tableau
                        R0 et R1 ne doivent pas être modifiés
; registre temporaire : R2 servira de pointeur pour parcourir les cases du tableau
                        R3 registre dans lequel on effectura des calculs
                        R4...R7 ne doivent pas être modifiés
         ### PARTIE A COMPLETER ###
         .END
```
# **Exercice 3 : Programme Mystère LC3**

On  $^{\rm l}$  fournit un programme LC3 sous forme d'un bout de mémoire rempli en hexa. Il est demandé de décoder ce programme et de dire ce qu'il fait. On fera attention aux sauts de PC (le cas échéant, on rajoutera des *labels* à certaines adresses mémoires).

| Adresse | Contenu | Contenu binaire      | Détails des instructions                               | pseudo-code                   |
|---------|---------|----------------------|--------------------------------------------------------|-------------------------------|
| x3000   | x5020   | 0101 000 000 1 00000 | AND<br>(mode<br>cst),<br>$DR = SR = RO$ , $Imm5 = x00$ | $R_0 \leftarrow R_0 \& 0 = 0$ |
| x3001   | x1221   |                      |                                                        |                               |
| x3002   | xE404   |                      |                                                        |                               |
| x3003   | x6681   |                      |                                                        |                               |
| x3004   | x1262   |                      |                                                        |                               |
| x3005   | x16FF   |                      |                                                        |                               |
| x3006   | x03FD   |                      |                                                        |                               |
| x3007   | xF025   |                      | <b>HALT</b>                                            | <b>HALT</b>                   |
| x3008   | x006    | donnée               |                                                        |                               |

FIGURE 5.1 – Un programme en binaire/hexa

### <span id="page-31-0"></span>**Exercice 4 : Dessin de carrés et de triangles**

Le but de cet exercice est de programmer deux routines : l'une pour l'affichage d'un carré d'étoiles, l'autre pour l'affichage d'un triangle. Vous utiliserez pour cela « l'appel système » OUT qui permet d'afficher le caractère dont le code ASCII se trouve dans R0. Cet appel système se passe un peu comme un appel de fonction : il écrase le contenu du registre R7. On considère le programme à compléter ci-dessous.

```
.ORIG x3000 ; adresse de début de programme
; partie dédiée au code
             LD R6, spinit ; initialisation du pointeur de pile<br>LD R1, taille ; charge la taille du carre dans R1
                              ; charge la taille du carre dans R1
             JSR carre ; appel à la routine carre (dessine un carré)<br>JSR trilo ; appel à la routine trilo (dessine un triang
                                ; appel à la routine trilo (dessine un triangle)
             HALT ; termine le programme
; partie dédiée aux données
taille: .FILL #5<br>etoile: .FILL x2A
             FILL x2A ; caractère '*'<br>FILL x0D ; caractère '\n.
cr: .FILL x0D ; caractère '\n'
; pile
spinit: .FILL stackend
            .BLKW #5
```
<span id="page-31-1"></span>1. Source : <http://castle.eiu.edu/~mathcs/mat3670/index/index.html>, avec l'aimable autorisation des auteurs

```
stackend: .BLKW #1 ; adresse du fond de la pile
; Routine carre, pour dessiner un carre de R1*R1 étoiles.
; paramètre d'entrée : R1, la taille du côté du carré.
carre:
         ; *** A COMPLETER ***
; Routine trilo, pour dessiner un triangle inférieur sur R1 lignes
; et R1 colonnes.
; paramètre d'entrée : R1, la taille du côté du triangle.
carre:
         ; *** A COMPLETER ***
         .END
```
**1**) Complétez la routine carre pour qu'elle affiche un carré d'étoiles dont le nombre de lignes est contenu dans R1. Vous traduirez pour cela le pseudo-code suivant :

```
R2 < -R1R3 < - 0while( R3 < R1 ) { // (R3 < R1) < \Rightarrow (R5 = R3 - R1 = R3 + R2 < 0)R4 < -0while( R4 < R1 ) { // (R4 < R1) <=> (R5 = R4-R1 = R4+R2 < 0)print('*');
    R_{4++}}
 print('\n'\);
 R3++:}
```
Attention, il ne suffit pas de traduire ce code pour obtenir celui de la routine : il faut également gérer correctement l'adresse de retour.

**2**) Proposez une routine trilo, permettant d'afficher un triangle de la forme

```
*
**
***
```
sur le nombre de lignes contenu dans R1 (ici, R1=3). Il vous est demandé de modifier le pseudo-code de la question précédente avant de vous livrer à sa traduction.

#### <span id="page-32-0"></span>**Exercice 5 : Multiplication par 6 des entiers d'un tableau**

On considère le programme à compléter ci-dessous.

```
.ORIG x3000 ; adresse de début de programme
; partie dédiée au code
                             ; initialisation du pointeur de pile
            LEA RO, debut ; charge l'adresse de début du tableau<br>LEA R1, fin ; charge l'adresse de fin du tableau
            LEA R1,fin ; charge l'adresse de fin du tableau
            JSR mul6tab ; appel à une routine
           HALT ; termine le programme
; partie dédiée aux données
mask: .FILL x000F ; constante x000F
debut: .FILL 4 ; adresse de début de tableau
            .FILL 5
            .FILL 6<br>FILL 3
fin: .FILL 3 : adresse de fin de tableau
; pile
          spinit: .FILL stackend
          .BLKW #5
stackend: .BLKW #1 ; adresse du fond de la pile
; Routine mul5tab, pour multiplier les entiers d'un tableau par 6 modulo 16.
<sub>;</sub><br>; Les multiplications se feront sur place.<br>; paramètres d'entrée    : RO, adresse de d
                         : R0, adresse de début du tableau
                            R1, adresse de fin du tableau
mul6tab:
           : *** A COMPLETER ***
           .END
```
Le but est de compléter la routine mul6tab pour qu'elle multiplie les entiers d'un tableau par 6 modulo 16 : en entrée R0 contient l'adresse de la première case du tableau, R1 l'adresse de la dernière case. Vous traduirez pour cela le pseudo-algorithme suivant :

```
; R2 <- R0
; while( R2 \le R1 ) { // (R2 \le R1) \le N (R2-R1 \le N)
; R3 \leq mem[R2];
; R3 <- 2*R3+4*R3; // R3 <- 6*R3
  ; R3 <- R3 & 0x000F; // R3 <- R3 modulo 16
: \text{mem} \lceil R2 \rceil <- R3:
; R3++;
; }
}
```
- **1**) En utilisant uniquement R4 comme registre intermédiaire, montrez comment traduire la ligne R3 <- 2\*R3+4\*R3.
- **2**) A la ligne R3 <- R3 & 0x000F, le & désigne le AND bit-à-bit : justifier le fait que l'opération R3 & 0x000F calcule bien le reste dans la division euclidienne de R3 par 16. Comment traduirez-vous cette ligne en langage d'assemblage ?
- **3**) Traduisez l'algorithme proposé. Vous pouvez utiliser R4 et/ou R5 pour les calculs intermédiaires.

#### <span id="page-33-0"></span>**Exercice 6 : Décompte de bits non-nuls**

Écrire une fonction dans l'assembleur du LC3 afin de compter le nombre de bits non-nuls dans un entier. Votre programme principal doit appeler votre fonction afin de compter le nombre de bits non-nuls de l'entier à l'adresse n, et placer le résultat à l'adresse r. Vous compléterez le code ci-dessous, en le commentant.

```
.ORIG x3000
; Programme principal
        ...
; Données
n: .FILL #78
r: .BLKW #1
; Sous-routine pour calculer le nombre de bit non-nuls dans R1
; paramètre : R1, inchangé
; retour : R0, le nombre de bits non nuls dans R1
; registres temporaires : R2, R3, R4
cmptbits: ...
.END
```
#### <span id="page-33-1"></span>**Exercice 7 : Palindromes**

L'objet de l'exercice est d'écrire un programme LC3<sup>[2](#page-33-2)</sup> qui permet de déterminer si une chaîne donnée est un palindrome, *i.e.* son retournement est égal à lui-même. L'algorithme utilisé sera le suivant :

```
bool isPalindrome(char *string){
    int left,right ;
    left = 0;
   right = len(string) - 1;
    while (left < right){
        if (string[left] != string[right])
            return(false);
        left += 1;right - 1;
    }
   return(true)
}
```
On suppose écrite la routine len : l'adresse du premier caractère d'une chaîne étant stockée dans le registre *R*<sup>1</sup> (préservé par l'appel à len), cette routine calcule et place la taille de la chaîne dans le registre *R*2.

La routine ispal considérera que l'adresse de base de la chaîne est stockée dans *R*1, que sa longueur est stockée dans  $R_2$ , et stockera le résultat dans le registre  $R_0$  (1 pour vrai, 0 pour faux).

<span id="page-33-2"></span><sup>2.</sup> adapté de <http://home.wlu.edu/~lambertk/classes/210/exercises/hw7.htm>

- **1**) Expliquer sur des exemples/dessins comment fonctionne cet algorithme.
- **2**) Remplir les trous du pseudo-code-LC3 suivant :

```
R2 \leftarrow R1 + R2 - 1;
  while(R2 > R1) {
    if(................) {
       R0 <- ..................
       ............
    }
    R1++;R2 - -;}
   RO \leftarrow \dots \dots \dotsreturn;
}
```
et commentez-le (dire en particulier ce que stockent les différents registres).

- **3**) Écrire la routine ispal en assembleur LC-3
- **4**) Écrire le reste du programme : routine len, les appels de routine dans le bon ordre. On stockera une chaîne de caractères secam à une adresse de label chaine et on stockera le résultat du programme à l'adresse de label res.

#### <span id="page-34-0"></span>**Exercice 8 : Affichage et Récursivité**

On considère le programme incomplet ci-dessous : il s'agit de compléter les sous-routines affn0 et aff0n de manière à ce qu'elles affichent respectivement les chiffres décimaux de n à 0 et de 0 à n (On supposera toujours n ≥ 0). Le programme ci-dessous devra donc afficher :

```
76543210
01234567
```
Les deux routines doivent être récursives, et utiliser la pile mise en place dans le programme pour gérer la récursivité : la routine doit commencer par sauvegarder l'adresse de retour contenue dans R7, ainsi que le paramètredonnée R1, et doit restaurer ces registres avant son retour. Vous devez commencer par écrire le pseudo-code de ces routines, avant de les traduire en langage d'assemblage.

```
.ORIG x3000
; Programme principal
main: LD R6, spinit ; on initialise le pointeur de pile<br>LD R1.n : on initialise R1 avant l'appel à
                       ; on initialise R1 avant l'appel à la sous-routine affn0
          JSR affn0 ; appel à la sous-routine affn0
          LEA RO, strcr ; charge l'adresse strcr dans RO (chaine de caractères "\n")<br>PUTS : affiche un retour-chariot
          PUTS ; affiche un retour-chariot<br>JSR affOn ; appel à la sous-routine a
                          ; appel à la sous-routine aff0n
          LEA RO.strcr ; charge l'adresse strcr dans RO (chaine de caractères "\n")
          PUTS ; affiche un retour-chariot
          HALT
; routine affn0 : affiche les chiffres de n à 0
; paramètre-donnée : R1(n)
; tous les registres sauf R1 et R6 peuvent être écrasés par l'appel
; ### A COMPLETER ###
; routine aff0n : affiche les chiffres de 0 à n
; paramètre-donnée : R1(n)
; tous les registres sauf R1 et R6 peuvent être écrasés par l'appel.
; ### A COMPLETER ###
; Données
n: .FILL #7<br>carzero: .FILL #48
                         ; code ASCII de '0'
strcr: .STRINGZ "\n" ; pour afficher un retour chariot
spinit: .FILL stackend
          .BLKW #32
stackend: .BLKW #1 ; adresse du fond de la pile
           .END
```
#### **Exercice 9 : Nombre de chiffres dans une chaîne de caractères**

Le but est d'écrire une routine pour compter le nombre de chiffres présents dans une chaîne de caractères se terminant par un '\0'. Par exemple, le nombre de chiffres dans la chaîne "2 fois 3 fait 6" est 3. On rappelle que le code ASCII de \0 est 0, celui de '0' est 48, et celui de '9' est 57. Pour la routine nbchiffres en question, il vous est demandé de traduire l'algorithme suivant :

```
paramètres d'entrée : R0 contient l'adresse du début de la chaîne
paramètre de sortie : R1 le nombre de chiffres comptés
registres temporaires : R2, R3, R4
R1 <- 0
R2 <- R0
R3 \leq - \text{mem}[R2];
while(R3 != '\0') {
  if('0' \le R3) {
    if(R3 <= '9) R1++;
  }
  R2++;
  R3 \leq - \text{mem}[R2];}
```
Complétez le programme ci-dessous dans le langage d'assemblage du LC3. Vous devez respecter les commentaires présents dans le code, et ajouter vos propres commentaires. N'oubliez pas de compléter le programme principal.

```
.ORIG x3000
; Programme principal
        .................... ; charge l'adresse ch dans R0
        .................... ; appel à la routine nbchiffres
        .................... ; range le résultat à l'adresse r
        HALT ; rend la main au système d'exploitation
; Partie dédiée aux données
ch: .STRINGZ "2 fois 3 fait 6"
r: .BLKW 1 ; réserve une case pour le résultat <br>zero: .FILL 48 : code ASCII de '0'
zero: .FILL 48 ; code ASCII de '0'
neuf: .FILL 57 ; code ASCII de '9'
; Routine pour compter le nombre de chiffres dans une chaîne terminée par un '\0'.
nbchiffres:
;######## à compléter ########
```
### .END

#### <span id="page-35-0"></span>**Exercice 10 : Renversement d'une chaîne de caractères grâce à la pile**

Le but est d'écrire en langage d'assemblage du LC3 une routine permettant de renverser une chaîne de caractères terminée par le caractère '\0' (dont le code ASCII est l'entier 0), *via* la pile. Par exemple, le renversé de la chaîne saper et la chaîne repas. La pile utilisée sera la pile d'exécution manipulée à l'aide du registre R6. Le principe est le suivant :

- initialisation : on empile un  $\sqrt{0}$ , qui permettra de détecter qu'il faudra arrêter de dépiler;
- boucle d'empilement : tant que l'on n'a pas rencontré le '\0' de la chaîne initiale (à renverser), on empile un a un ses caractères.
- boucle de dépilement : tant que l'on n'a pas rencontré le  $\sqrt{0}$  dans la pile, on dépile un a un les caractères de la pile, et on les range dans le chaîne de destination (renversée).
- on n'oublie pas d'ajouter un  $\sqrt{0}$  final à la chaîne de destination.

Vous n'oublierez pas, au début de la routine, d'empiler l'adresse, et de la dépiler à la fin de la routine.

**1**) Donner le pseudo-code pour la boucle d'empilement telle qu'expliquée ci-dessus. Vous utiliserez R2 comme pointeur pour parcourir la chaine initiale, en supposant que l'adresse de son premier caractère est contenue dans R0. Vous utiliserez R3 pour le stockage temporaire des caractères.

- **2**) Donner le pseudo-code pour la boucle de dépilement telle qu'expliquée ci-dessus. Vous utiliserez R2 comme pointeur pour parcourir la chaine, en supposant que l'adresse de son premier caractère est contenue dans R1. Vous utiliserez R3 pour le stockage temporaire des caractères.
- **3**) Complétez maintenant le code ci-dessous (programme principal et code de la routine rev) en vous conformant aux commentaires.

```
; programme principal
main: LD R6,spinit ; on initialise le pointeur de pile
          ............. ; on charge l'adresse effective du label chaine dans R0
          ............. ; on charge l'adresse effective du label chrev dans R1
          ............. ; appel à la sous-routine rev
          ............. ; on charge l'adresse effective du label chrev dans R0
         PUTS ; on affiche la chaîne de caractères résultat à l'écran
         HALT ; rend la main au système d'exploitation
chaine: .STRINGZ "saper"
chrev: .BLKW #6 ; espace réservé pour la chaîne renversée
; routine rev, pour renverser une chaîne de caractères
; paramètre d'entrée : R0 (adresse du premier caractère de la chaîne initiale)
                          R1 (adresse de début de la chaîne de destination)
                          RO et R1 doivent être préservés par l'appel de la routine
; registres temporaires : R2 et R3
rev:
; empilement de l'adresse de retour
          ............. ; ......................................
          ............. ; ......................................
; initialisation de la pile pour le renversement d'une chaîne
          ............. ; ......................................
          ............. ; ......................................
          ............. ; ......................................
; boucle d'empilement des caractères de la chaîne initiale
          ............. ; ......................................
          ............. ; ......................................
          ............. ; ......................................
          ............. ; ......................................
          ............. ; ......................................
          ............. ; ......................................
          ............. ; ......................................
          ............. ; ......................................
          ............. ; ......................................
; boucle de dépilement des caractères vers la chaîne de destination
          ............. ; ......................................
          ............. ; ......................................
          ............. ; ......................................
          ............. ; ......................................
          ............. ; ......................................
          ............. ; ......................................
          ............. ; ......................................
          ............. ; ......................................
          ............. ; ......................................
; on n'oublie pas d'ajouter un \sqrt{0'} à la chaîne de destination
          ............. ; ......................................
          ............. ; ......................................
; retour au programme appelant
          ............. ; ......................................
          ............. ; ......................................
          ............. ; ......................................
; fin de la routine rev
```
# **Thème 6**

# **Mémoire cache et pipeline**

### <span id="page-37-1"></span><span id="page-37-0"></span>**Exercice 1 : Mémoire cache**

Un ordinateur dispose d'une mémoire centrale de 64 kio : les adresses sont codées sur 16 bits, et la taille de chaque case mémoire est de 1 o. Entre le processeur et la mémoire centrale est placée une petite mémoire cache directe, composée de 8 entrées pouvant chacune contenir 32 o. On décompose les adresses en trois champs :

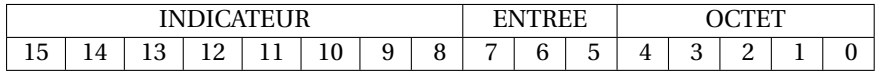

On précise que : la concaténation des champs INDICATEUR et ENTREE donne en binaire l'indice d'une ligne de cache; le champ ENTREE donne en binaire l'indice d'une entrée dans la mémoire cache; le champ OCTET donne l'indice d'un octet dans une ligne de cache (ou un entrée dans la mémoire cache).

- **1**) Pourquoi le champ OCTET comporte-t-il 5 bits, et le champ ENTREE 3 bits ?
- **2**) En combien de lignes de cache se décompose la mémoire centrale ?
- **3**) Complétez le tableau suivant; notez les numéros de lignes en indice de la lettre *`*, et les numéros d'entrées en indice de la lettre *e*.

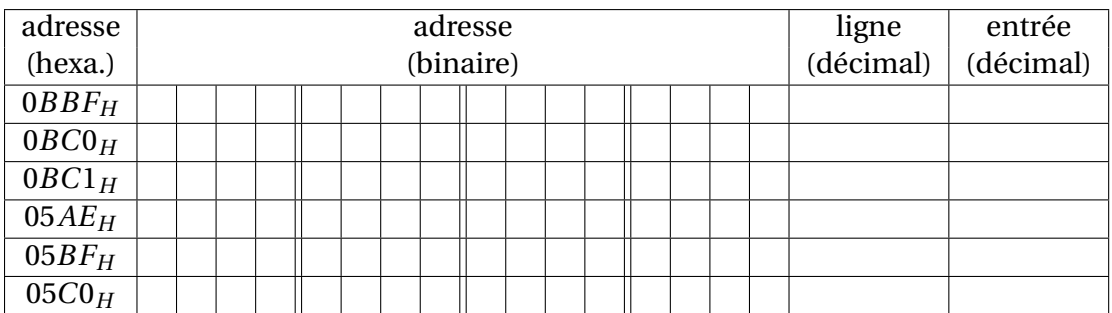

**4**) Le processeur effectue successivement des accès aux adresses  $0BBF_H$ ,  $0BC0_H$ ,  $0BC1_H$ ,  $05AE_H$ ,  $05BF_H$ , 05*C*0*<sup>H</sup>* (à celles-là seulement). On suppose le cache initialement vide. Indiquez quelle est la ligne contenue dans chacune des entrées du cache après chaque accès, et signalez chaque défaut de cache (par une croix dans la dernière colonne).

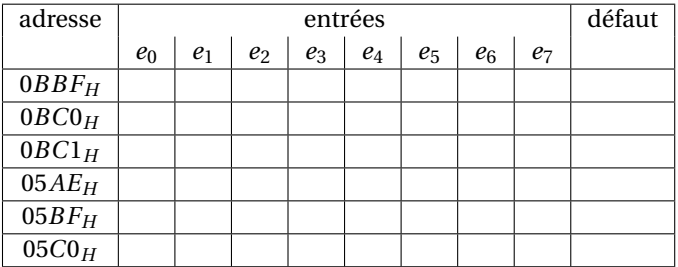

### <span id="page-37-2"></span>**Exercice 2 : Somme de deux vecteurs**

On considère le programme C suivant :

```
int main(void) {
  int A[16], B[16], C[16];
  int i;
 for(i=0; i < 16; i++) C[i] = A[i] + B[i];...
}
```
On suppose que l'on compile et que l'on exécute ce programme sur un ordinateur qui ne dispose que d'un seul niveau de cache de données direct : ce cache comporte 4 entrées de 32 octets (on ne se préoccupe pas du chargement des instructions, ni de la variable i dans cet exercice). On note les lignes de cache  $\ell_0, \ell_1, \ell_2, \ldots$ , et les entrées du cache  $e_0$ ,  $e_1$ ,  $e_2$ ,  $e_3$ . Les entiers de type int sont d'une taille de 32 bits. Les tableaux sont stockés de manière contiguë en mémoire, dans l'ordre de leur déclaration.

- **1**) Combien d'entiers de type int peut contenir une ligne de cache ?
- **2**) Combien de lignes de caches consécutives occupe chacun des tableaux A, B et C?
- **3**) En supposant que A[0] est aligné sur le début de la ligne de cache  $\ell_0$ , indiquez sur un schéma à quelles lignes de cache appartiennent les élément de A, B et C. Indiquez également sur ce même schéma dans quelles entrées du cache seront rangés ces éléments lorsqu'ils seront accédés.
- **4**) Dans un tableau de la forme indiquée ci-dessous, indiquez quelle ligne de cache contient chaque entrée du cache à la fin de chaque itération de la boucle for  $(i=0; i\leq 16; i++)$  C $[i] = A[i] + B[i]$ ; (Vous placerez un « ? » quand on ne peut pas savoir). Indiquez également le nombre de *cache miss* qui ont eu lieu au cours de l'itération.

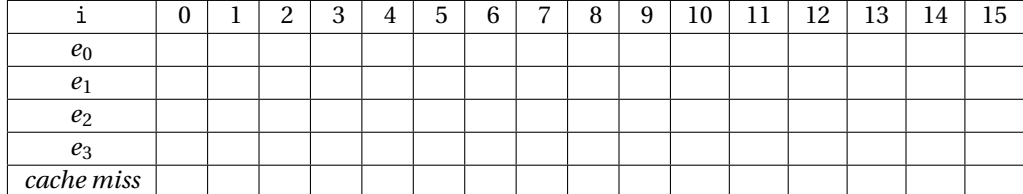

#### <span id="page-38-0"></span>**Exercice 3 : Somme des éléments d'une matrice**

On considère le programme C suivant :

```
#define n 16
int main(void) {
  int i, j;
  double A[n][n]; /* A va permettre de stocker une matrice de doubles */
  double s;
  for(i=0; i\langlen; i++) for(j=0; j\langlen; j++) A[i][j] = i+j; /* On initialise A */<br>flush_cache(); /* fonction qui a pour effet de vider le cache ! */
                                /* fonction qui a pour effet de vider le cache ! */
  /* On calcule la somme des éléments de A */
  s = 0.0;
  for(j=0; j \le n; j++)for(i=0; i \le n; i++) s += A[i][j];/* On affiche le résultat */
  print(f("%f\n", s);return(0);
}
```
On suppose que l'on compile et que l'on exécute ce programme sur un ordinateur qui ne dispose que d'un seul niveau de cache de données direct : ce cache comporte 8 entrées de 64 octets. L'ordinateur dispose d'un cache d'instruction séparé : on ne se préoccupe pas du chargement des instructions dans cet exercice.

- **1**) Comment est stockée la matrice A en mémoire centrale ? Représentez la situation dans le cas où n= 5.
- **2**) On suppose que n= 16, comme indiqué dans le programme. Combien d'octets sont occupés par une ligne de la matrice A?
- **3**) En supposant que l'élément A[0][0] de la matrice est stockée sur les 8 premiers octets de la ligne de cache 0, indiquez à quelle ligne appartient chacun des éléments de la matrice. Indiquez également dans quelle entrée du cache sera stocké chaque élément de la matrice.
- **4**) On fixe un certain j,  $0 \le j \le 7$ , et on considère la boucle  $f \circ f(i=0; i \le n; i++)$  s +=  $A[i][j]$ : combien de *cache-misses* sont provoqués par les accès en lecture à la matrice A? Que se passe-t-il si on fixe j tel que  $8 \leq i \leq 15$ ?
- **5**) Au total, combien de *cache-misses* sont provoqués par les opérations d'accès en lecture à la matrice A dans la double boucle de sommation ? En déduire le taux de *cache-miss*, c'est-à-dire le pourcentage de *cache-misses* qui se sont produits sur le nombre total d'accès à la matrice.
- **6**) Comment transformer le programme de manière à ramener le nombre de *cache-misses* à 32 ? Quel est désormais le taux de *cache-miss*?
- **7**) On compile et on exécute le programme initial sur un autre ordinateur, dont la micro-architecture comporte un cache associatif à 8 entrées de 64 octets et 2 voies. Combien de *cache-misses* provoquent les accès en lecture à la matrice A?

### <span id="page-39-0"></span>**Exercice 4 : Mémoire cache - petits calculs**

On considère, dans cet exercice <sup>[1](#page-39-4)</sup>, que les mots mémoire sont de taille un octet. Soit un cache direct de 4ko  $(= 2^{12}$  octets) dont les lignes font 128  $(= 2^7)$  octets. Soient l'adresses hexadécimales de deux données :

- *x A*23847*EF*
- *x*7245*E*824
- **1**) Sur combien de bits les adresses sont-elles codées ? Donnez le nombre de bits codant les champs INDI-CATEUR, ENTREE, et OFFSET (selon la terminologie du cours sur les caches directs).
- **2**) Pour chacune de ces adresses, donnez (en hexadécimal) le numéro de la ligne du cache où on peut la trouver ainsi que l'étiquette (INDICATEUR) de cette ligne et l'offset (OCTET) de la donnée correspondante dans le cache. *Certains calculs fastidieux peuvent être évités. . .*
- **3**) Si la donnée correspondant à l'adresse (*A*23847*EF*)<sup>16</sup> considérée est effectivement dans le cache, donnez (en hexadécimal) les adresses qui seront stockées dans la même ligne du cache que celle-ci. *On pourra se contenter d'une réponse où les calculs ne sont pas effectués jusqu'au bout*.

# <span id="page-39-1"></span>**Exercice 5 : Calculs autour de l'exécution pipelinée**

On suppose que le chemin de données d'un processeur peut être divisé pour former un pipeline à *k* étages : chaque étage est un circuit logique, qui consomme les résultats de l'étage précédent, et produit des résultats à destination de l'étage suivant. Après chaque étage *i* est placé un registre pour stocker les résultats intermédiaires produits à l'étage *i* à un certain cycle, et pour qu'ils puissent être utilisés par l'étage *i* + 1 au cycle suivant de l'horloge *h*.

#### <span id="page-39-2"></span>**Partie 1 : Calcul sur des pipelines**

Le temps de stabilisation d'un registre est de 20 ps. Dans le cas de 3 étages, la situation peut être représentée comme suit (*h* est le signal d'horloge).

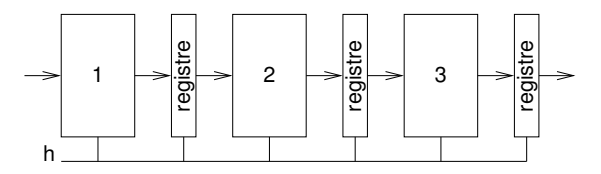

Dans les trois questions suivantes, le temps de traitement total d'une instruction, hors passage par les registres, reste de 300 ps.

- **1**) On suppose que le pipeline comporte 3 étages et qu'ils ont tous la même durée de traitement de 100 ps. Quelle est la durée minimale du cycle d'horloge ? Quel est le débit maximal de ce pipeline, exprimé en Gop/s (Giga opérations par seconde) ? Quelle est dans ce cas la latence, c'est-à-dire la durée d'exécution d'une instruction ?
- **2**) On suppose toujours que le pipeline comporte 3 étages, mais maintenant la durée de traitement est variable : 50 ps pour l'étage 1, 150 ps pour l'étage 2, 100 ps pour l'étage 3. Répondez aux mêmes questions que précédemment.
- **3**) On suppose maintenant que l'on double le nombre d'étages et qu'ils ont tous la même durée de traitement. Que deviennent la latence et le débit du pipeline ?
- **4**) Quel débit ne dépassera-t-on jamais, même en continuant d'augmenter la profondeur du pipeline ?

<span id="page-39-4"></span><span id="page-39-3"></span><sup>1.</sup> Source : <http://www.liafa.jussieu.fr/~amicheli/Ens/Archi/td11.pdf>

#### **Partie 2 : Calibrage d'un pipeline**

On considère un chemin de données non-pipeliné qui possède une latence de 10 ns. On suppose que l'on est capable de diviser ce chemin de données en *k* étage, en répartissant équitablement la latence des circuits logiques entre chaque étage. Le temps de stabilisation d'un registre est de 500 ps.

- **1**) Quel est le temps de cycle d'une version pipelinée du processeur avec un pipeline à *k* étage ? Faites le calcul pour  $k = 2, 4, 8$  et 16.
- **2**) Combien d'étages de pipeline sont requis pour atteindre un temps de cycle de 2 ns ? Combien en faut-il pour atteindre la fréquence de 1 GHz ?

### <span id="page-40-0"></span>**Exercice 6 : Pipeline à 4 étages**

On considère un pipeline à 4 étages, comme celui du cours. Les étages du pipeline sont FE (*fetch*, chargement), DE (*decode*, décodage), EX (*execute*, exécution) et SR (*store register*, stockage du résultat en registre). On rappelle que la phase EX d'une instruction ne peut être effectuée avant que ses opérandes n'aient été effectivement calculées et stockées (phase SR terminée); si ce n'est pas le cas on parlera ici de *défaut de pipeline*.

- **1**) En l'absence de défaut, si une instruction entre dans le pipeline au cycle *i*, à quel cycle se finit son exécution ?
- **2**) En ignorant les défauts de pipeline, représentez le traitement des instructions dans le pipeline en remplissant avec FE, DE, EX ou SR dans les cases du tableau suivant. Vous ajouterez entre parenthèses les registres lus dans la phase EX et ceux écrits dans la phase SR :

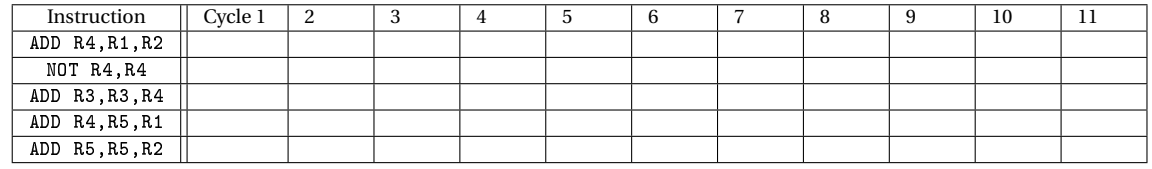

- **3**) Entourez dans le tableau précédent les défauts de pipeline et expliquez-les rapidement.
- **4**) Résoudre les défauts de cache en rajoutant des attentes de pipeline (un *stall*, que vous noterez S). On considère qu'un stall bloque une instruction à un étage précis du pipeline, ainsi que toutes les instructions qui la suivent dans le pipeline.
- **5**) Proposez (en expliquant) un ré-ordonnancement des instructions minimisant le temps total d'exécution. Combien de cycle(s) avez-vous gagné ?

# <span id="page-40-1"></span>**Exercice 7 : Boucles et exécution pipelinée**

On ce place sur un processeur dont le chemin de données est implanté à l'aide d'un pipeline à 3 étages :

- chargement de l'instruction pointée par le compteur de programme et décodage;
- exécution de l'instruction;
- mise à jour des registres ou de la mémoire d'après le résultat de l'exécution.

On suppose que la phase d'exécution d'une instruction ne peut pas commencer avant que la phase de mise à jour d'une instruction dont elle dépend soit terminée. Le chemin de données ne gère pas seul les problèmes de dépendances dans les programmes : on peut néanmoins les éviter en utilisant judicieusement l'instruction NOP, qui ne modifie pas l'état du processeur. On considère la portion de programme ci-dessous, donnée dans le langage d'assemblage du LC3 :

```
AND R0, R0, 0
      ADD R1, R0, 2
loop: ADD R0, R0, R1
      ADD R1, R1, -1
      BRp loop
      ADD R0, R0, 2
```
On souhaite l'adapter, pour permettre son exécution sur le processeur pipeliné décrit.

**1**) Mettre en évidence les dépendances qui existent dans ce programme. Quels conflits vont se produire si l'on tente d'exécuter en l'état le programme ?

- <span id="page-41-0"></span>**2**) Donnez un ordonnancement de l'exécution du code dans le pipeline en insérant au fur et à mesure les instructions NOP nécessaires. En déduire une version modifiée du programme qui pourra être exécutée sans problème.
- **3**) En oubliant la seconde instruction du programme, donnez la latence de la boucle en fonction de R1.